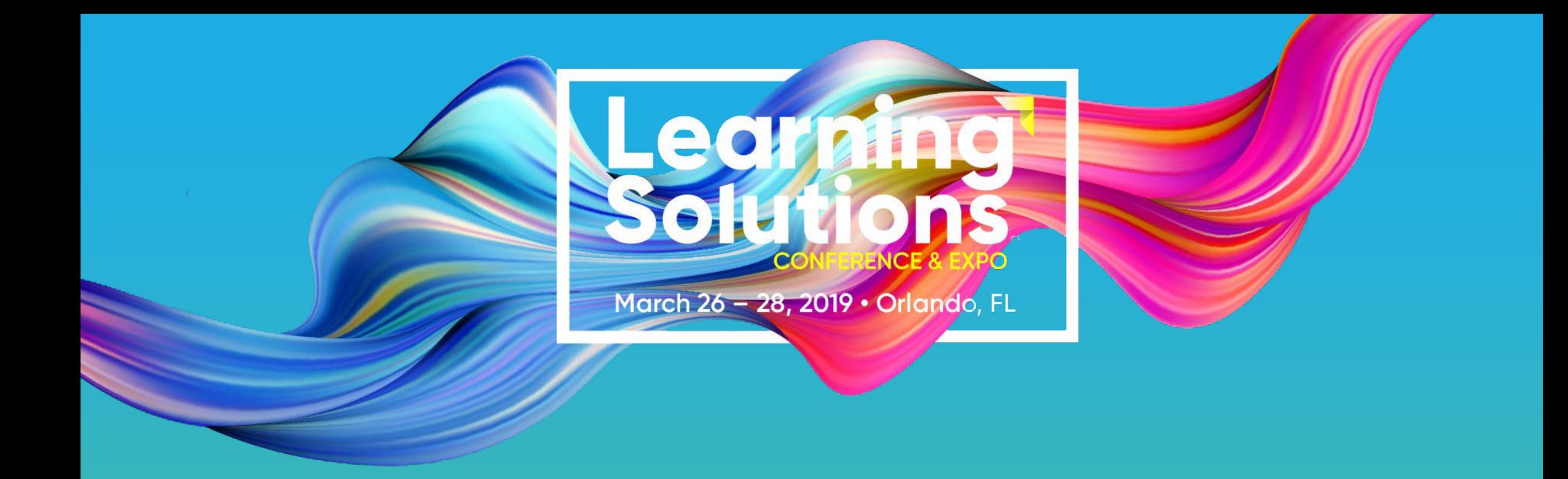

#### Session #202

### **Headache Saving Process Shortcuts**

Jason Kramer, Illumina Interactive Dr. Jean Marrapodi, Applestar Productions

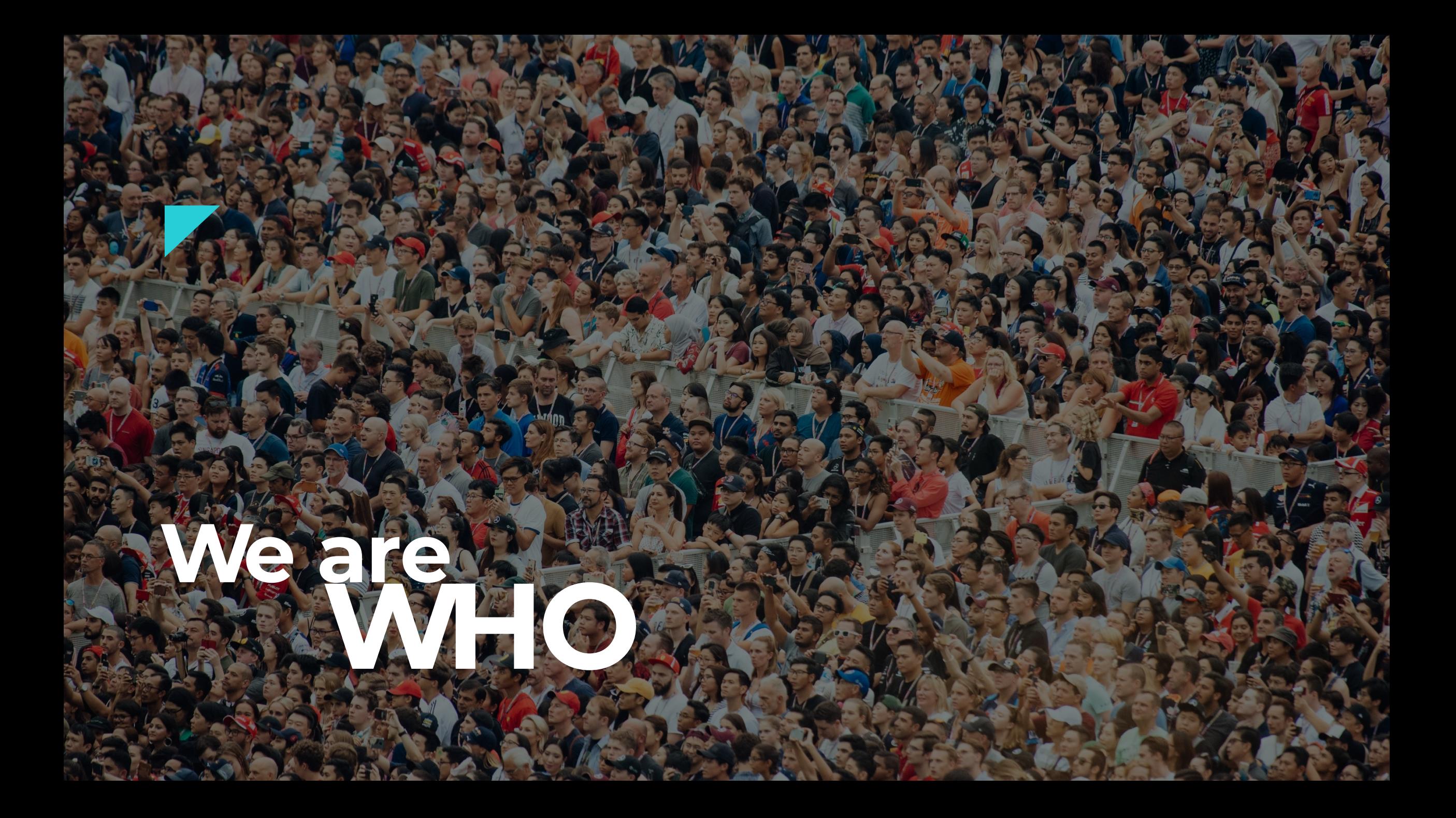

#### **Jason Kramer .**

#### @EricTheEthical

Jason has been designing and developing learning experiences for well over a decade. His specialty is eLearning where he continuously pushes the design possibilities of the medium. Jason is an early adopter of new technology, an eternal music student, and a bibliophile. He currently works for Illumina Interactive as a Senior eLearning Designer.

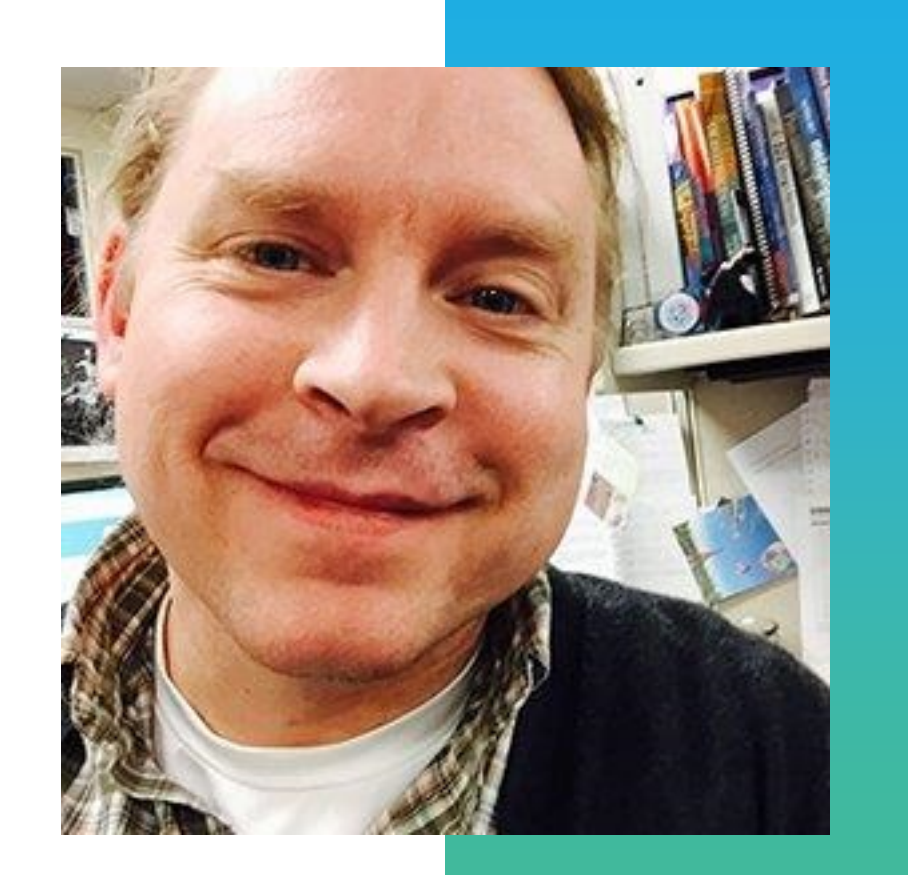

## Illumina Interactive **Interactive**

#### **Dr. Jean Marrapodi .**

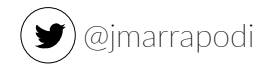

Teacher by training, learner by design. Jean has spent the past 20 years designing and developing learning in corporate America, higher education and in the non – profit sector. She was named Guildmaster by the eLearning Guild in 2016.

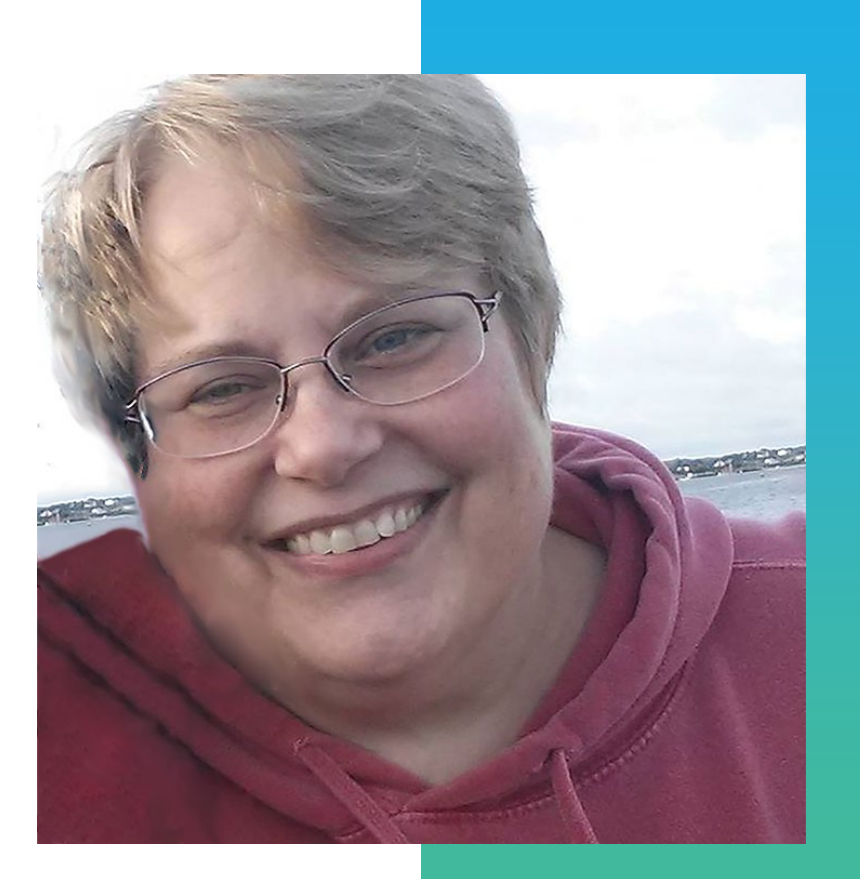

## **Applestar Productions Productions**

## **The PROBLEM**

**What drives you NUTS about YOUR elearning development process?**

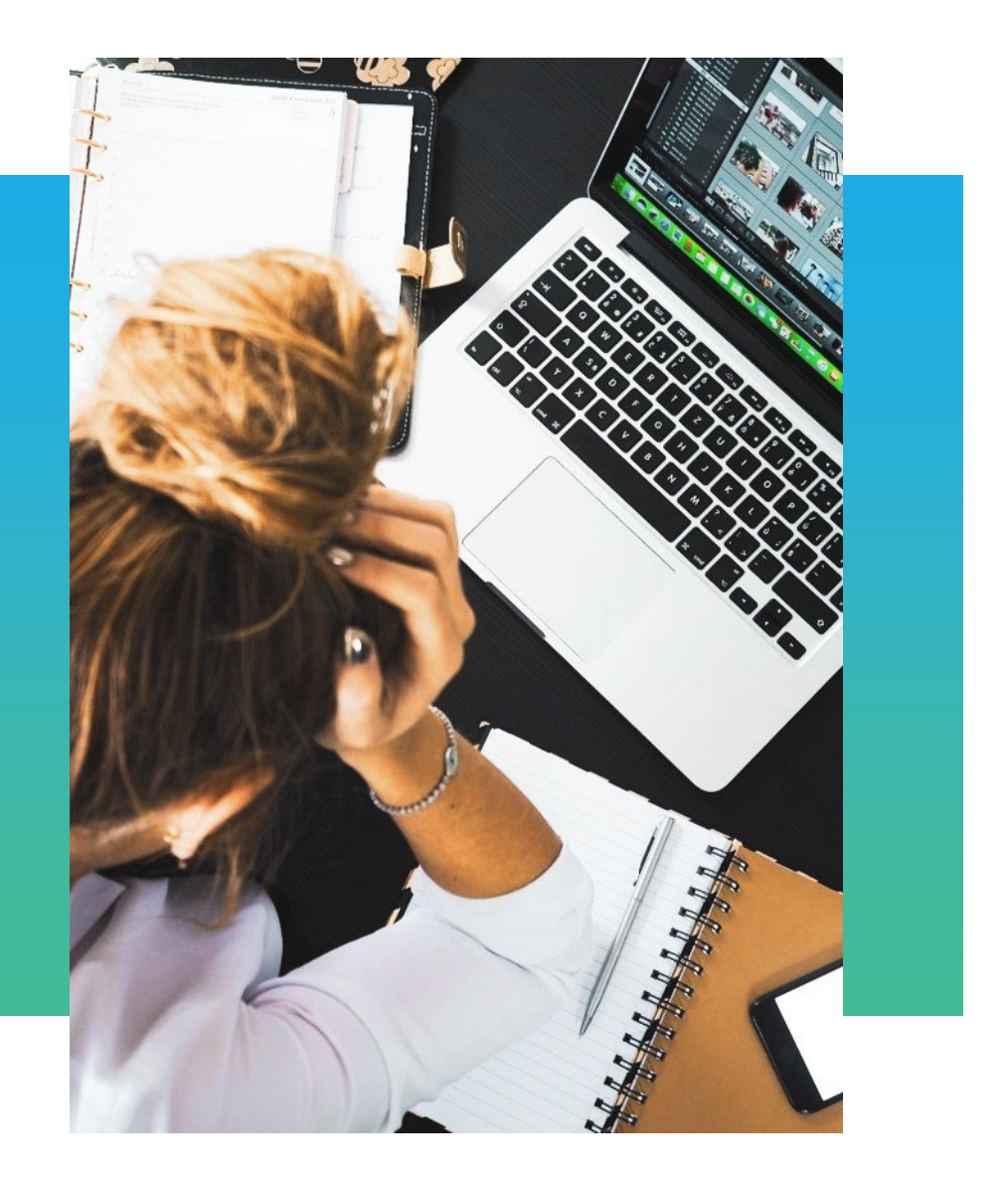

## **Menti Poll**

Go to [www.menti.com](http://www.menti.com/) and use the code 53 78 14

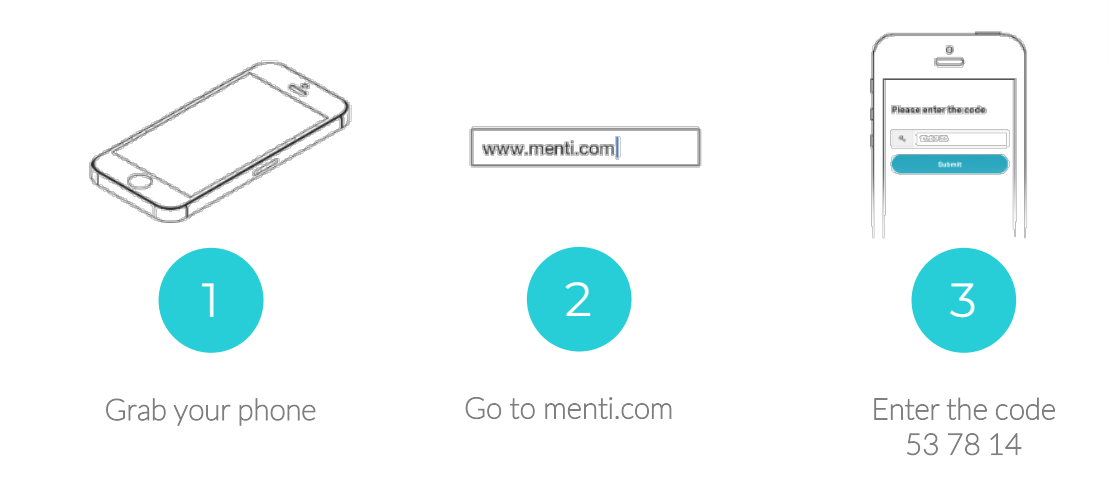

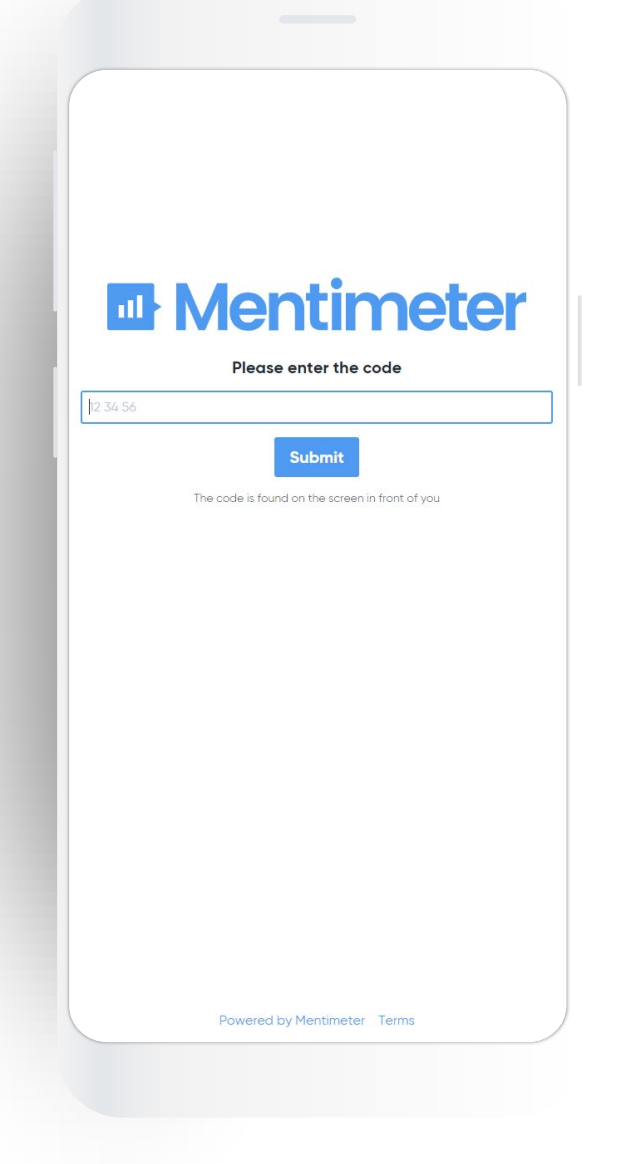

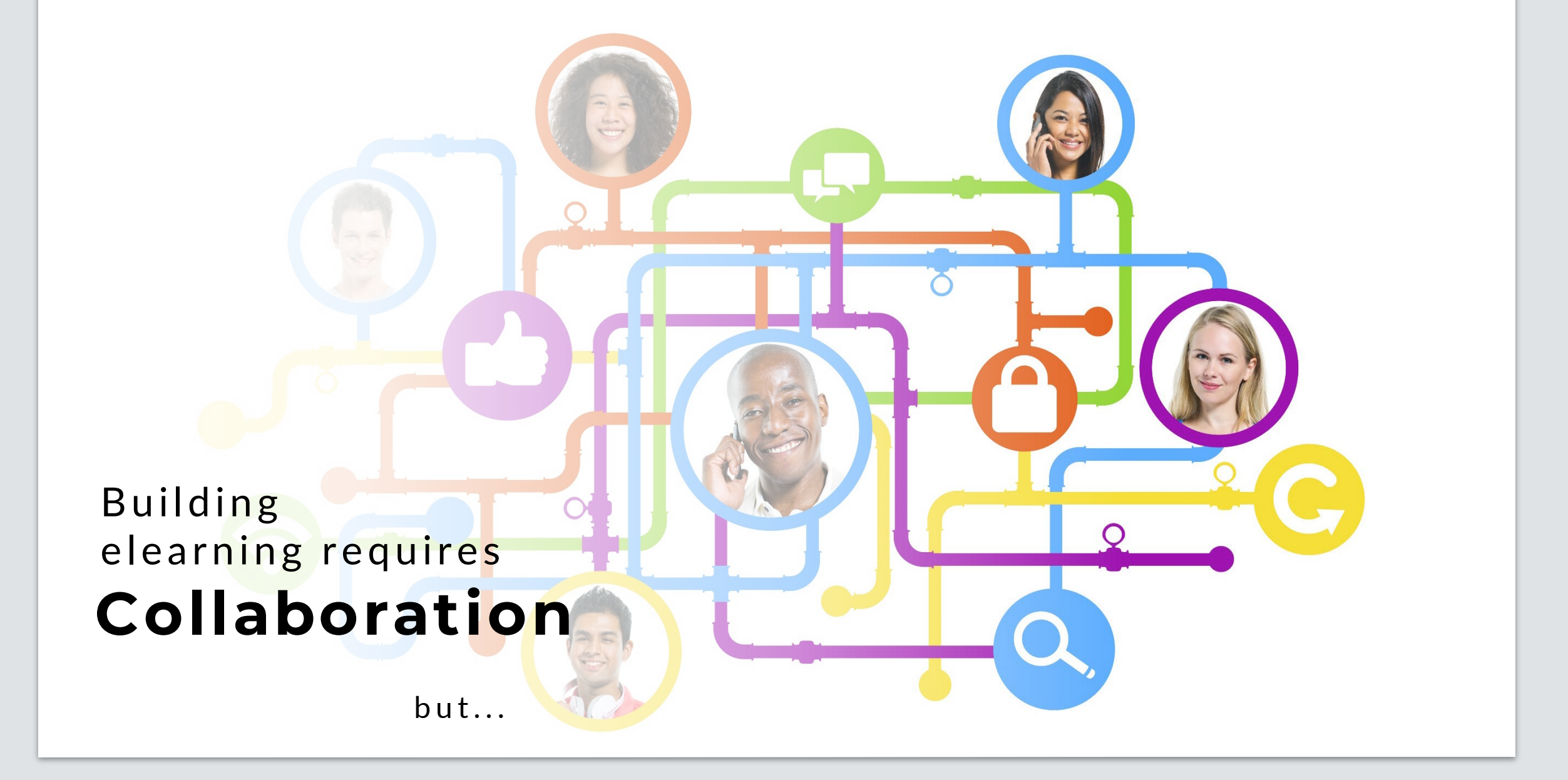

#### **What we found**

 $\leq$  sigh >

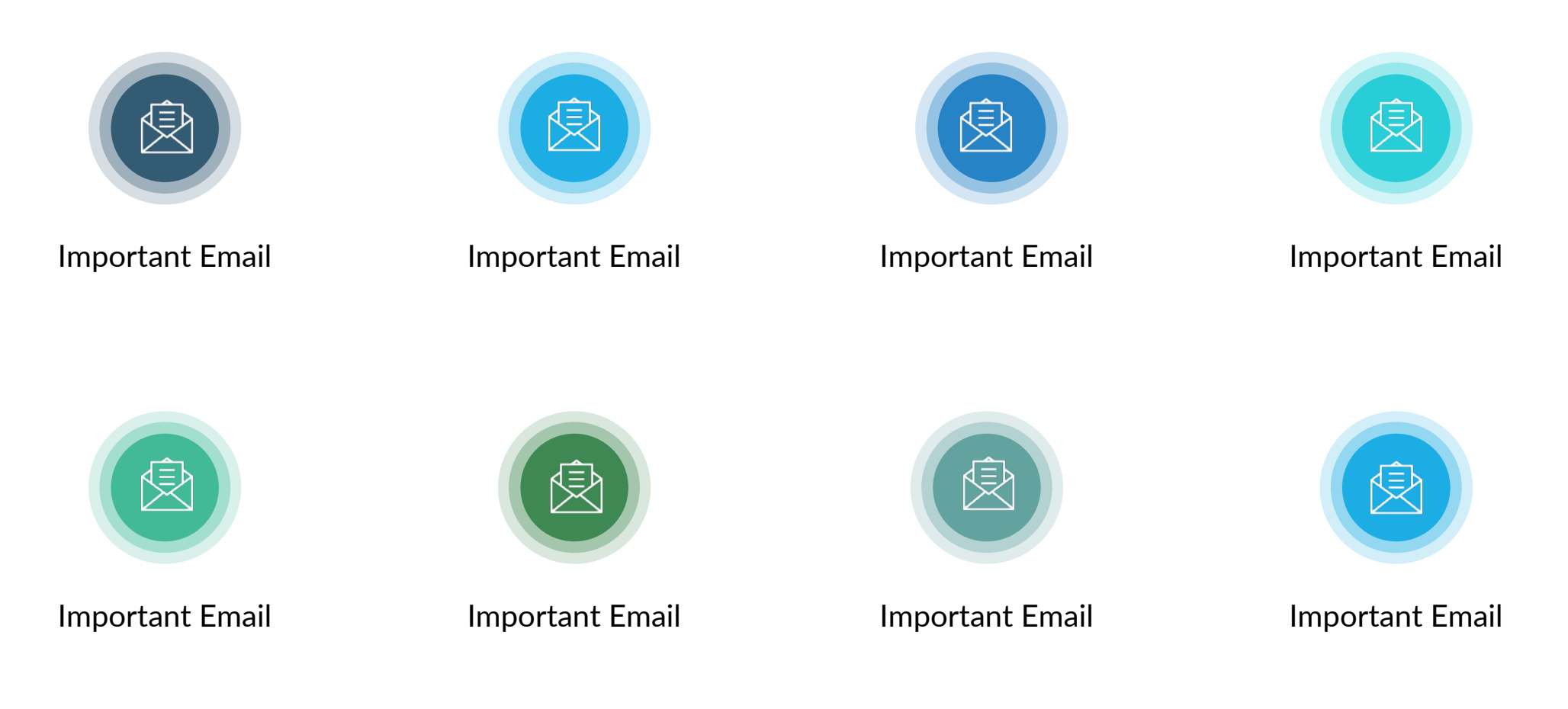

#### **Collaboration** = **Email**

# Today's OAL

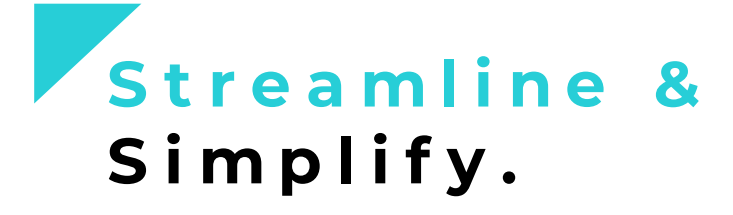

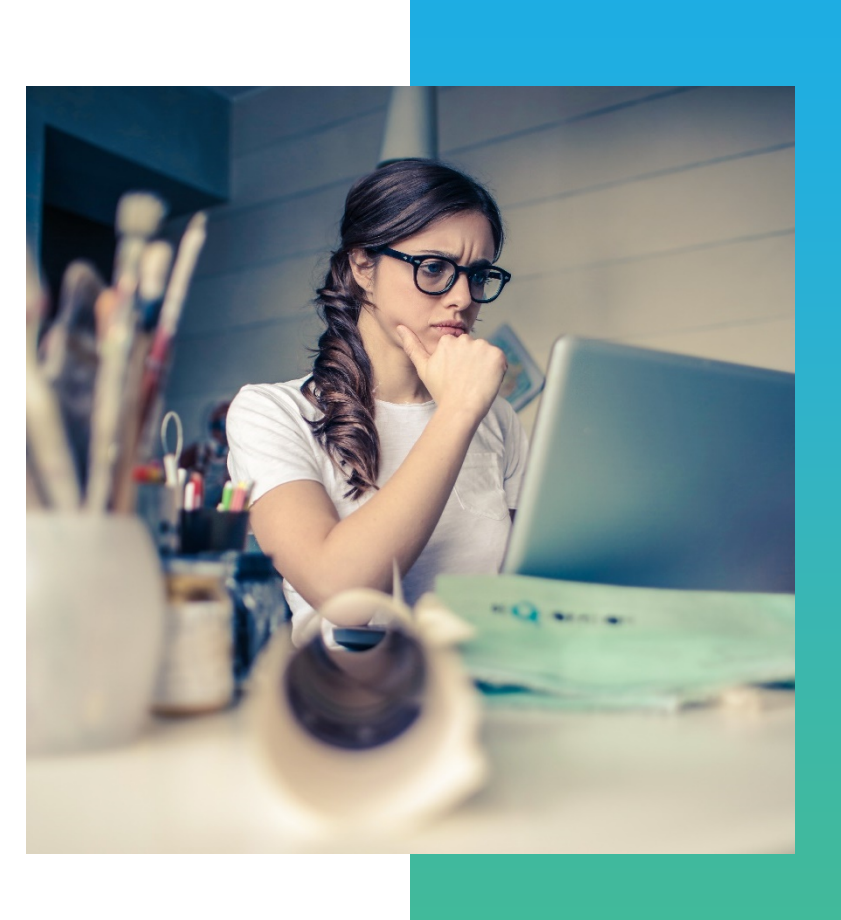

# **TheWISH**

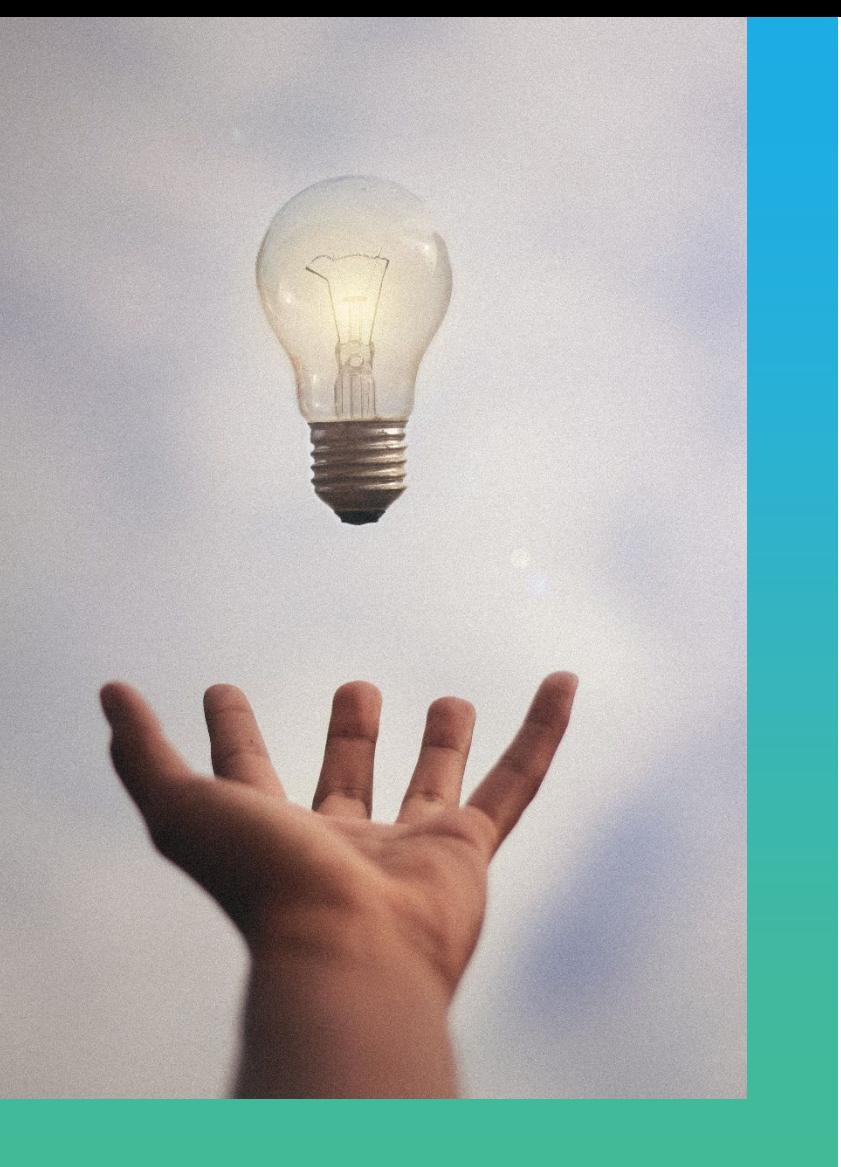

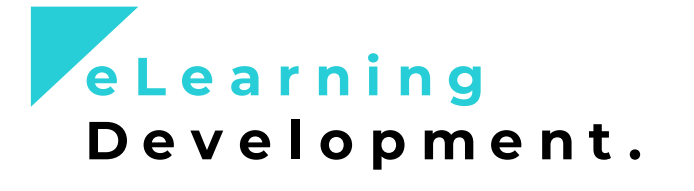

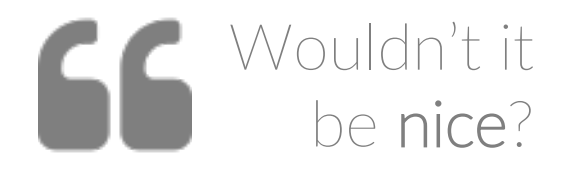

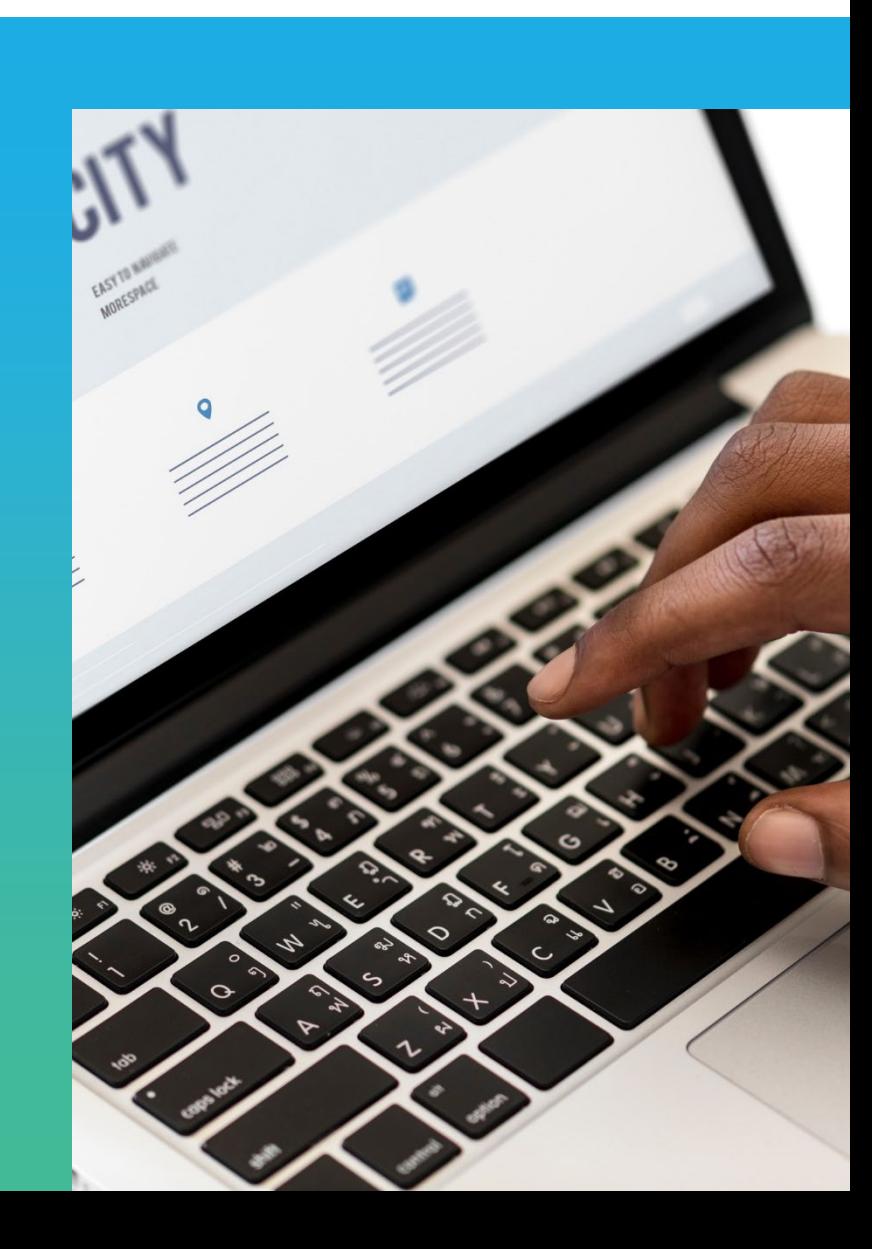

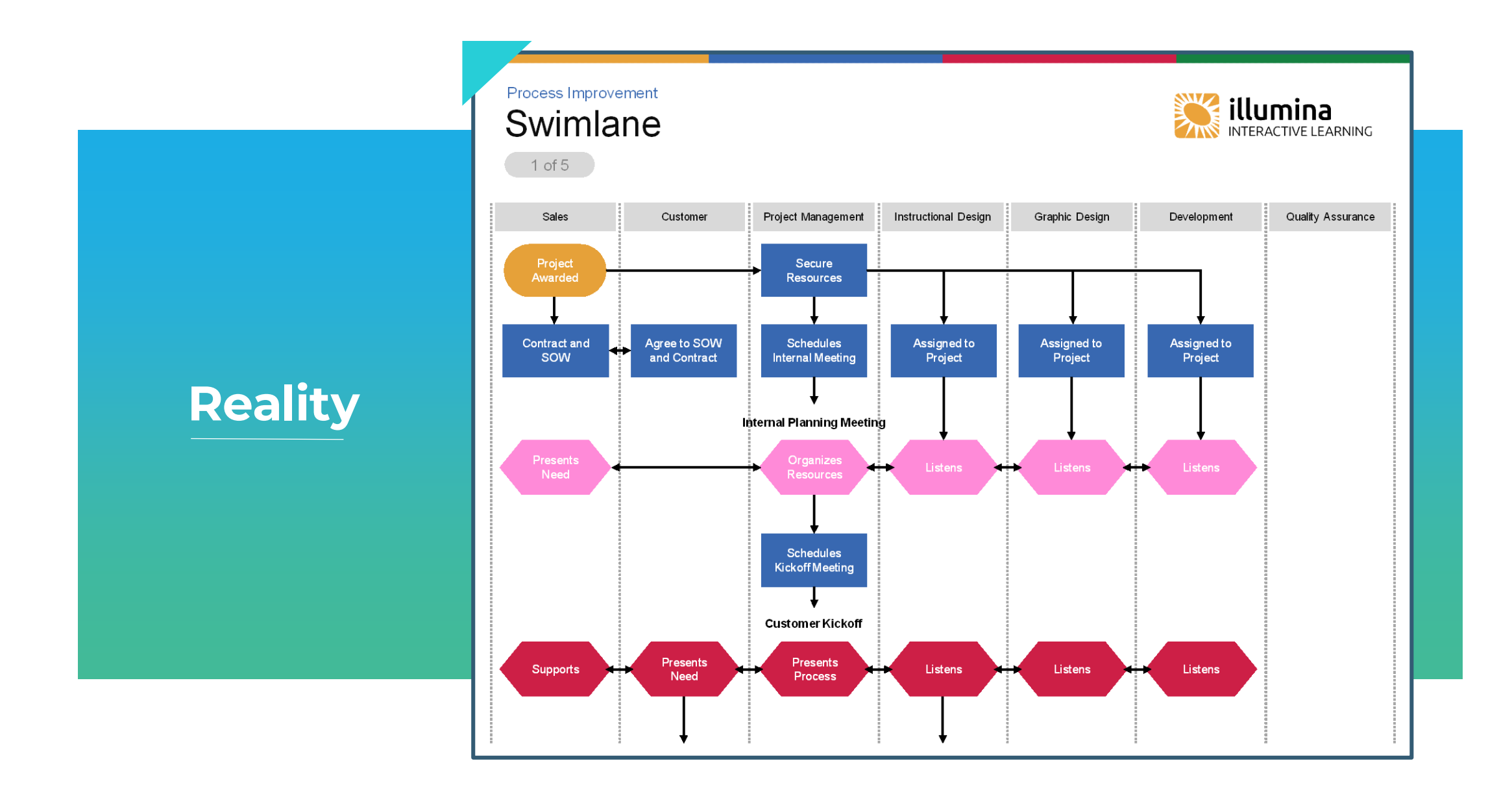

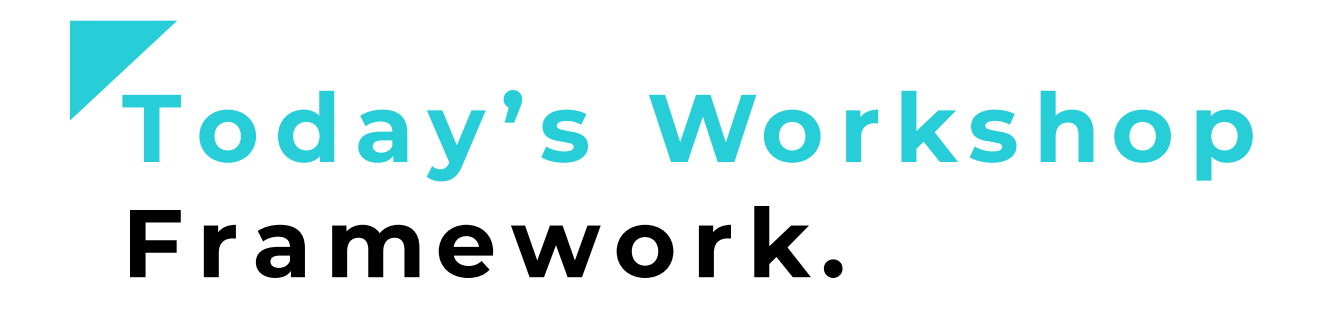

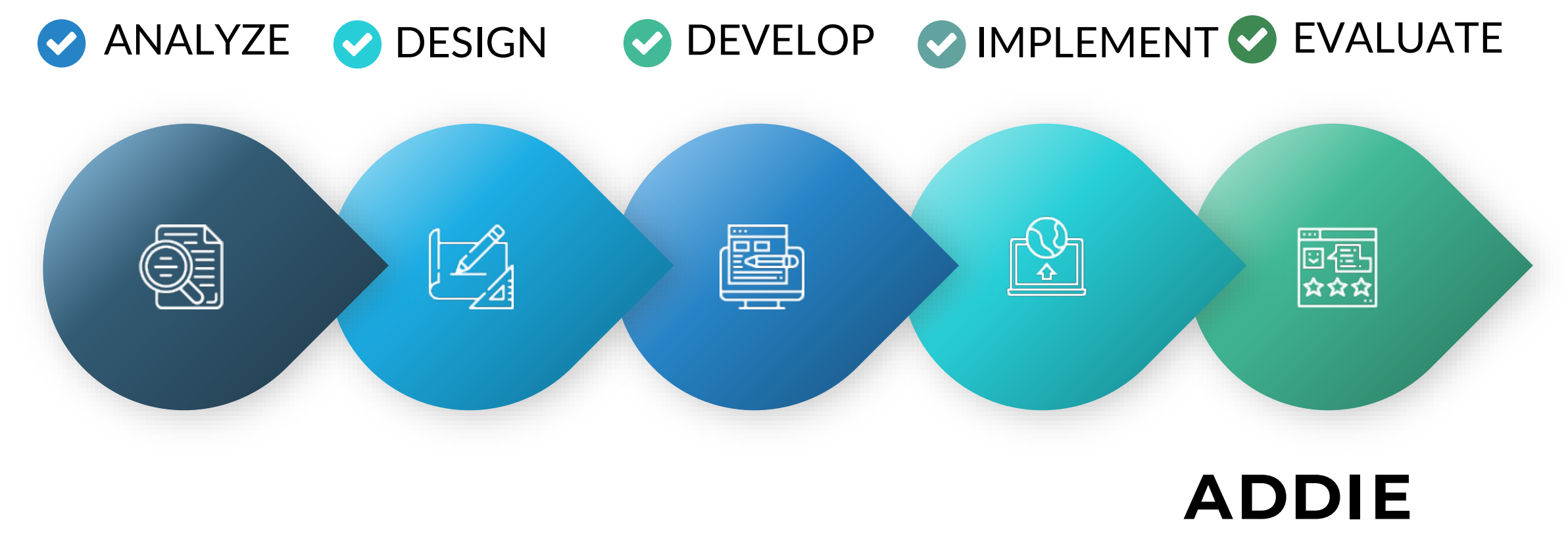

Our ideas & your ideas

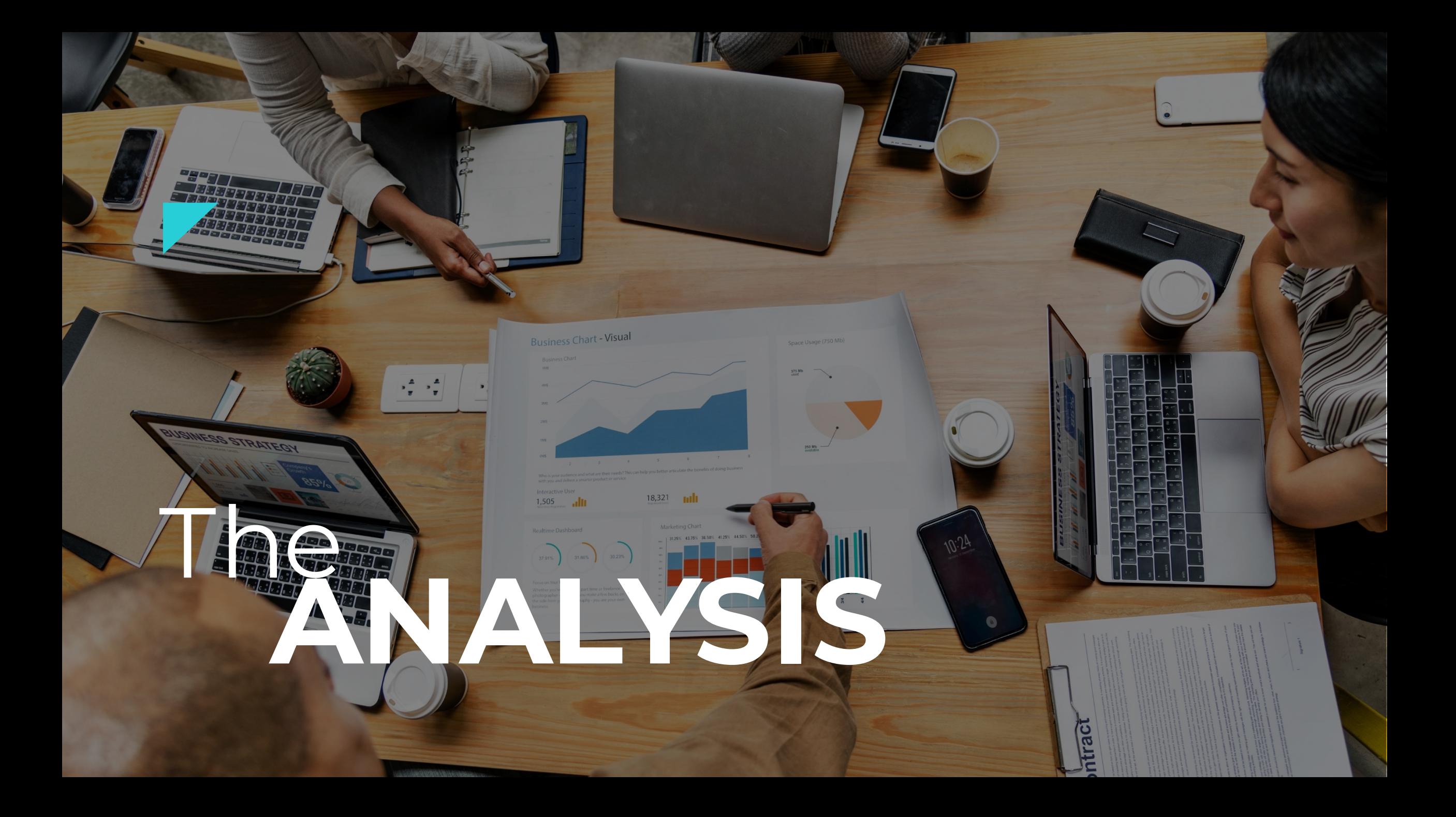

#### **The Goal**

What are we trying to accomplish?

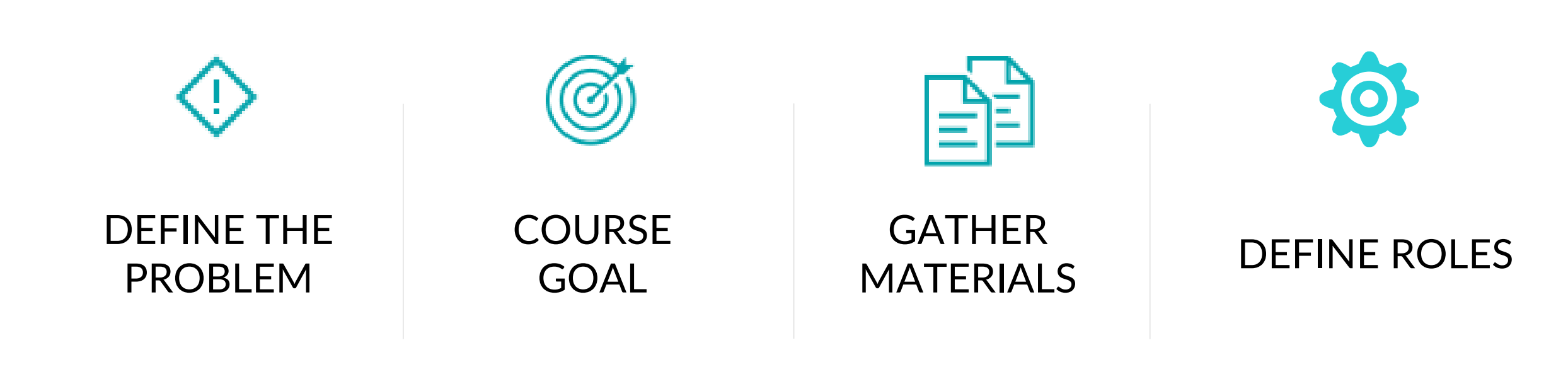

## **Menti Poll**

What challenges do you face during the analysis phase?

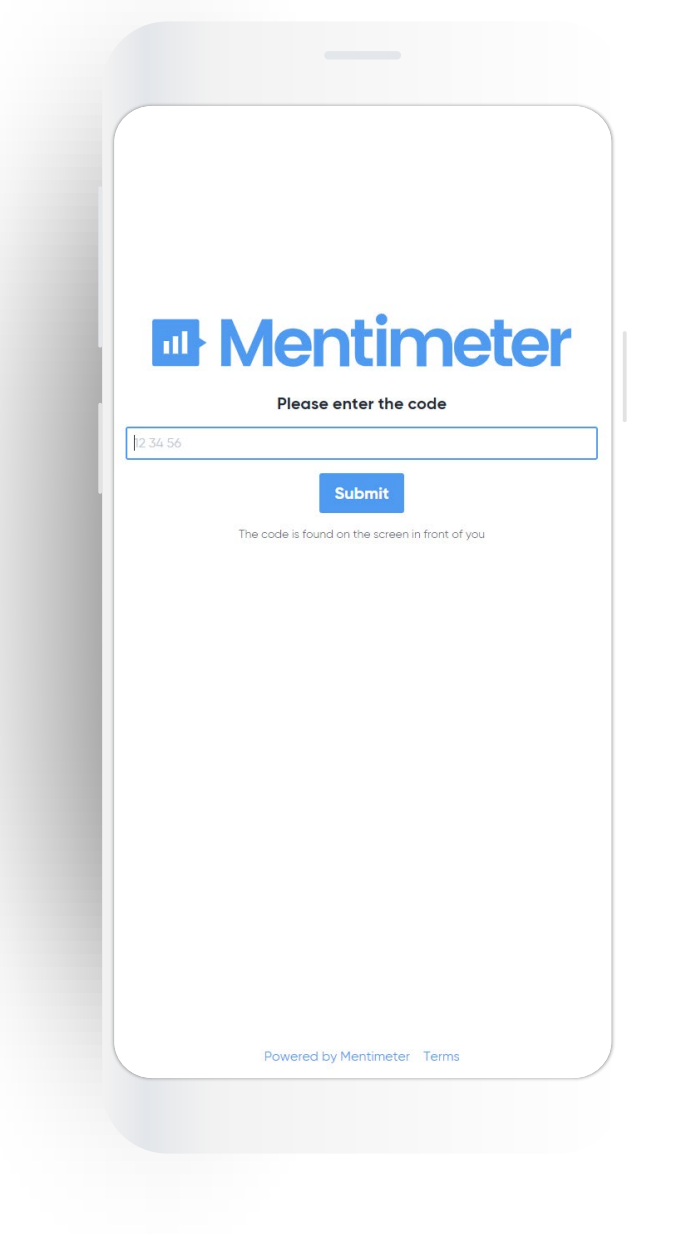

#### **Our Challenges**

Keep all the info straight

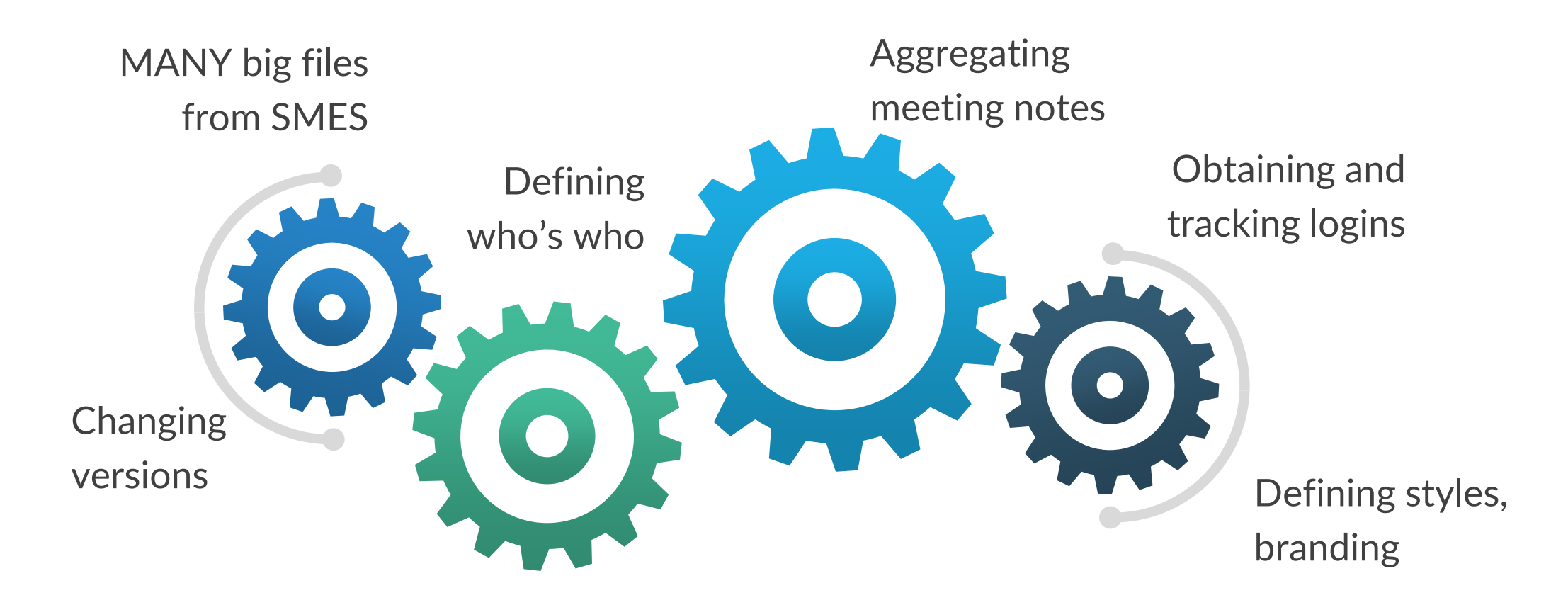

#### **Our Challenges**

Keep all the info straight

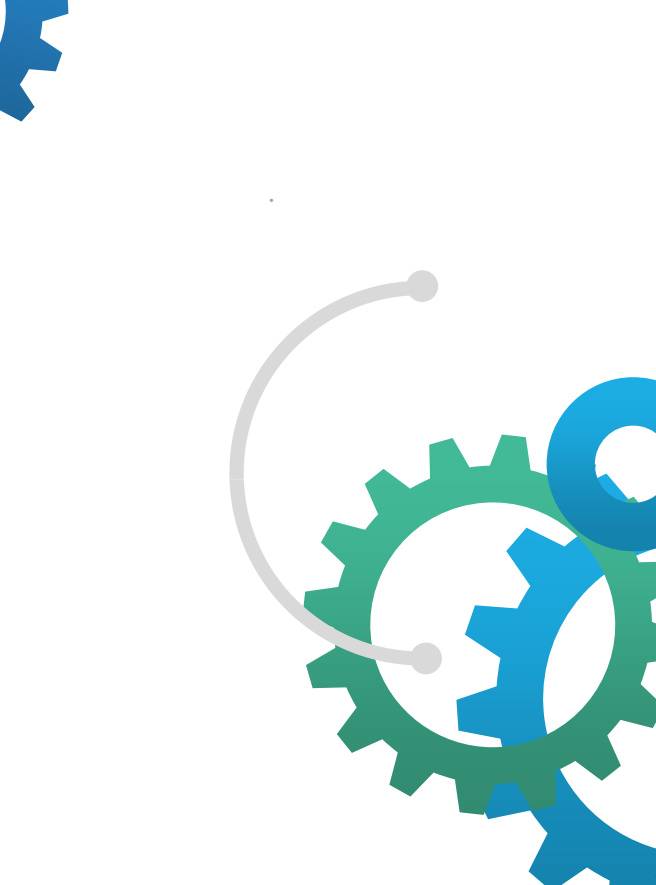

Ltracking logins in y styles, who's MANY bigraileding Changing AggreGating Obtaining and notes from SMES

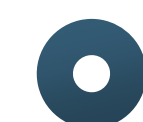

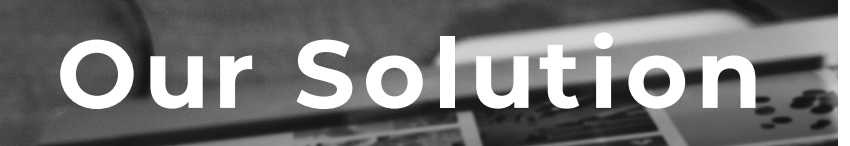

 $\overline{\circ}$  o jk

Apps

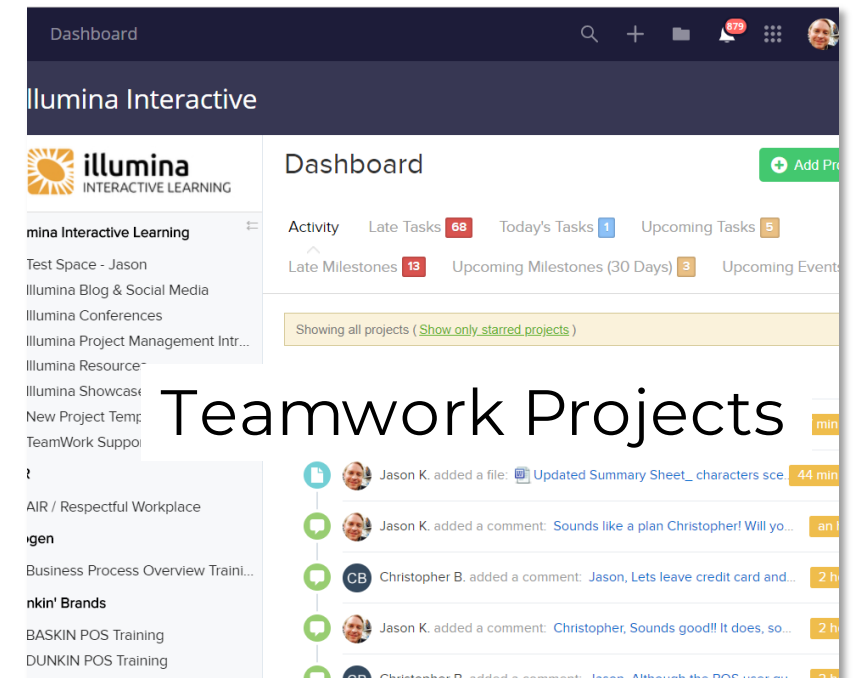

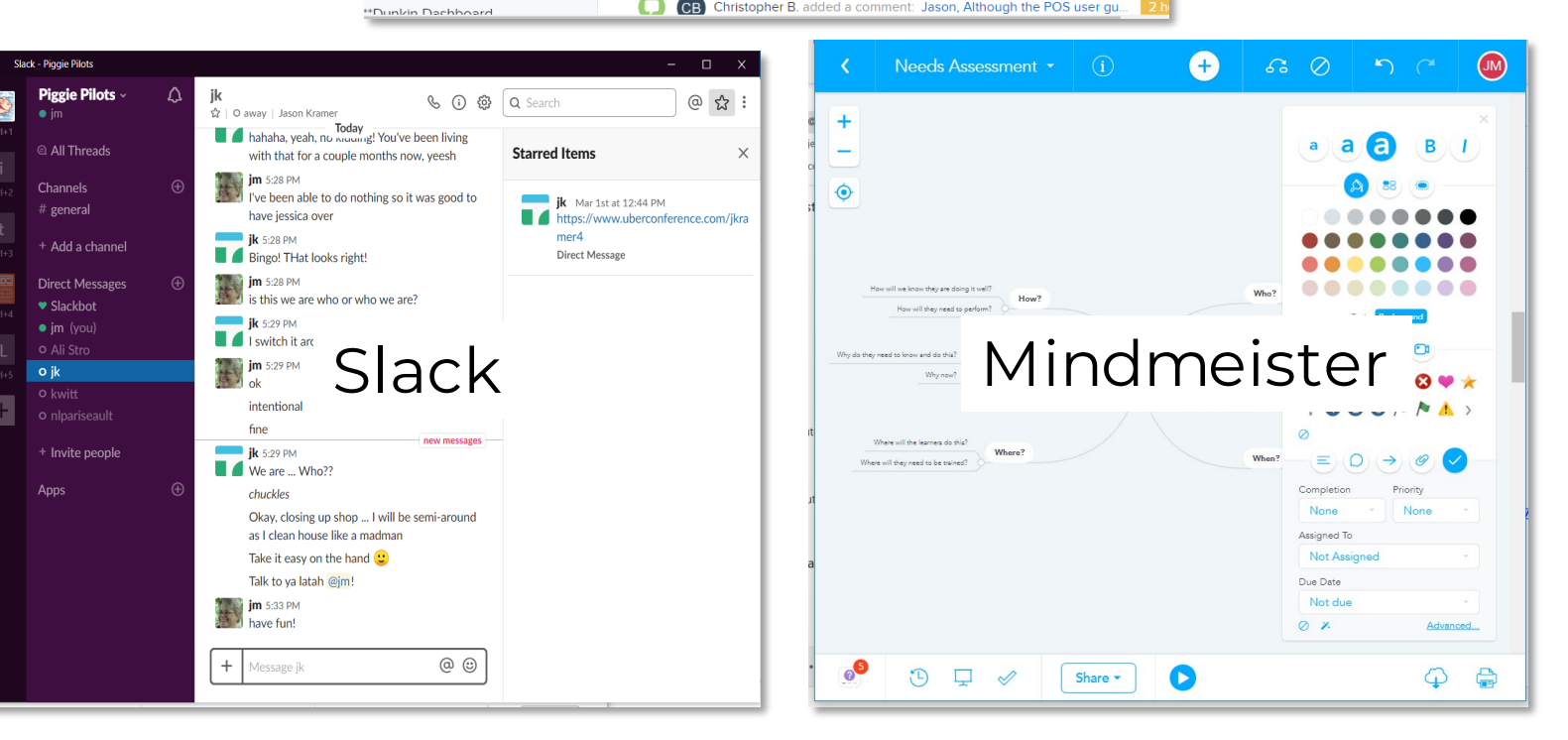

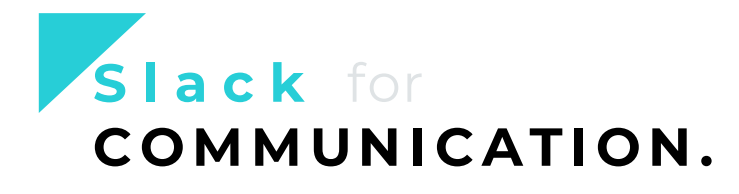

Multiple Company Spaces

Channels for topics

Individual and small group conversations

Identifies read and unread Tracks conversations

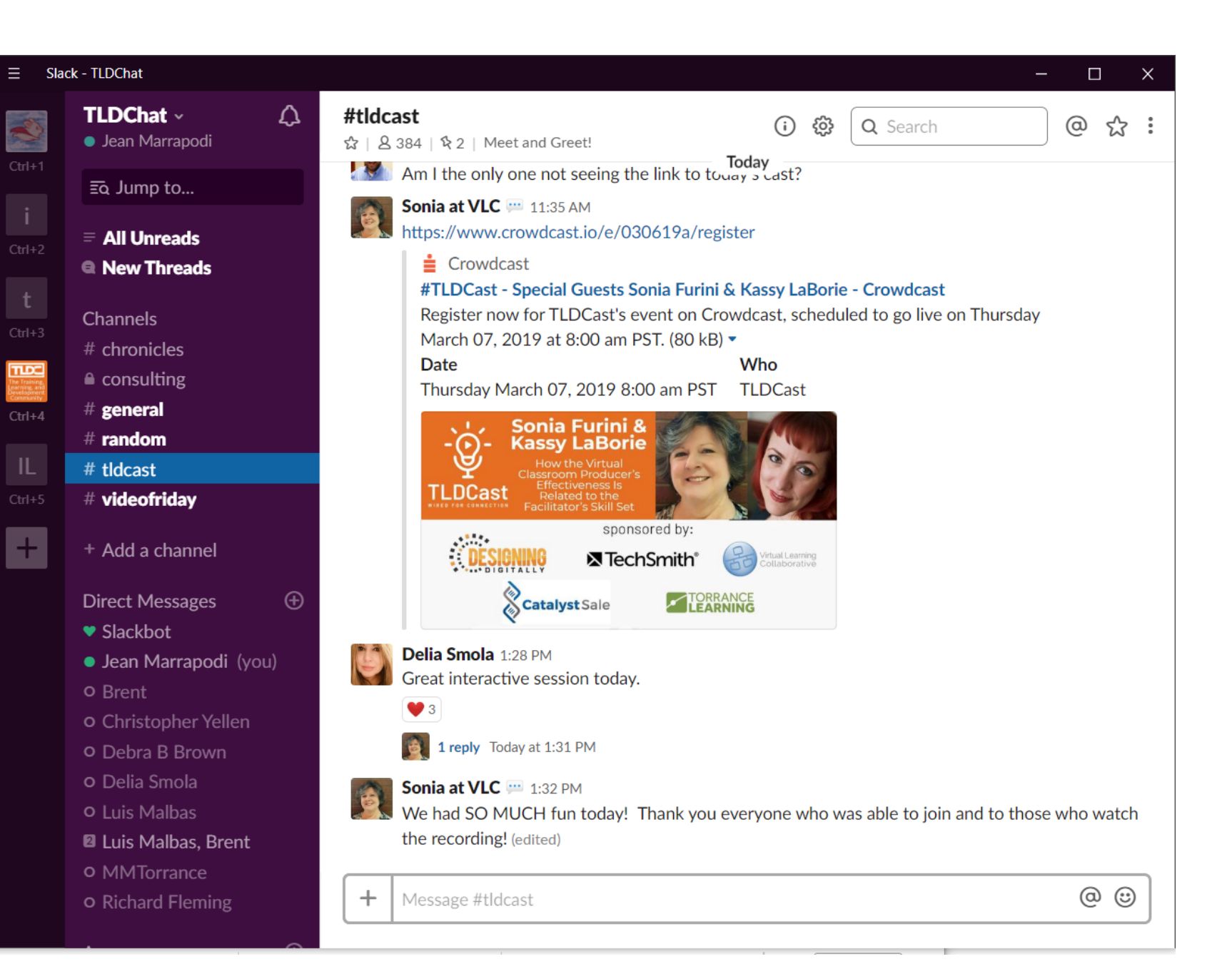

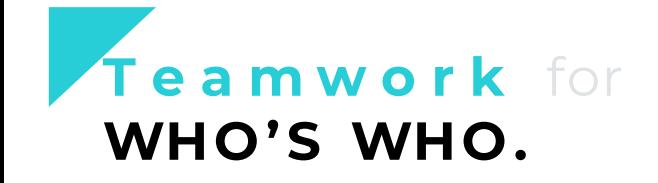

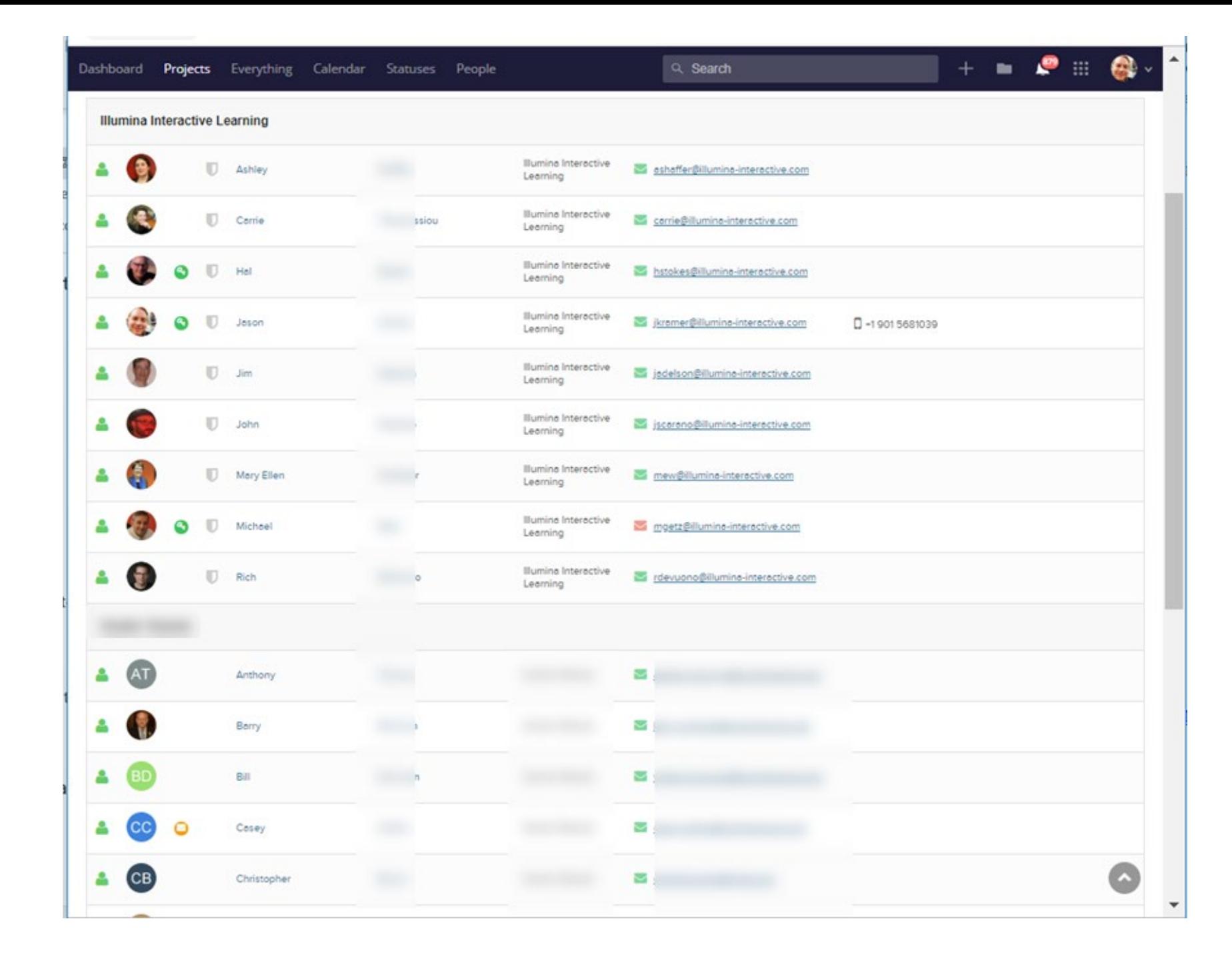

#### **Teamwork** for **FILE ORGANIZATION**

#### **TIP!**

Develop a master file structure in a project template

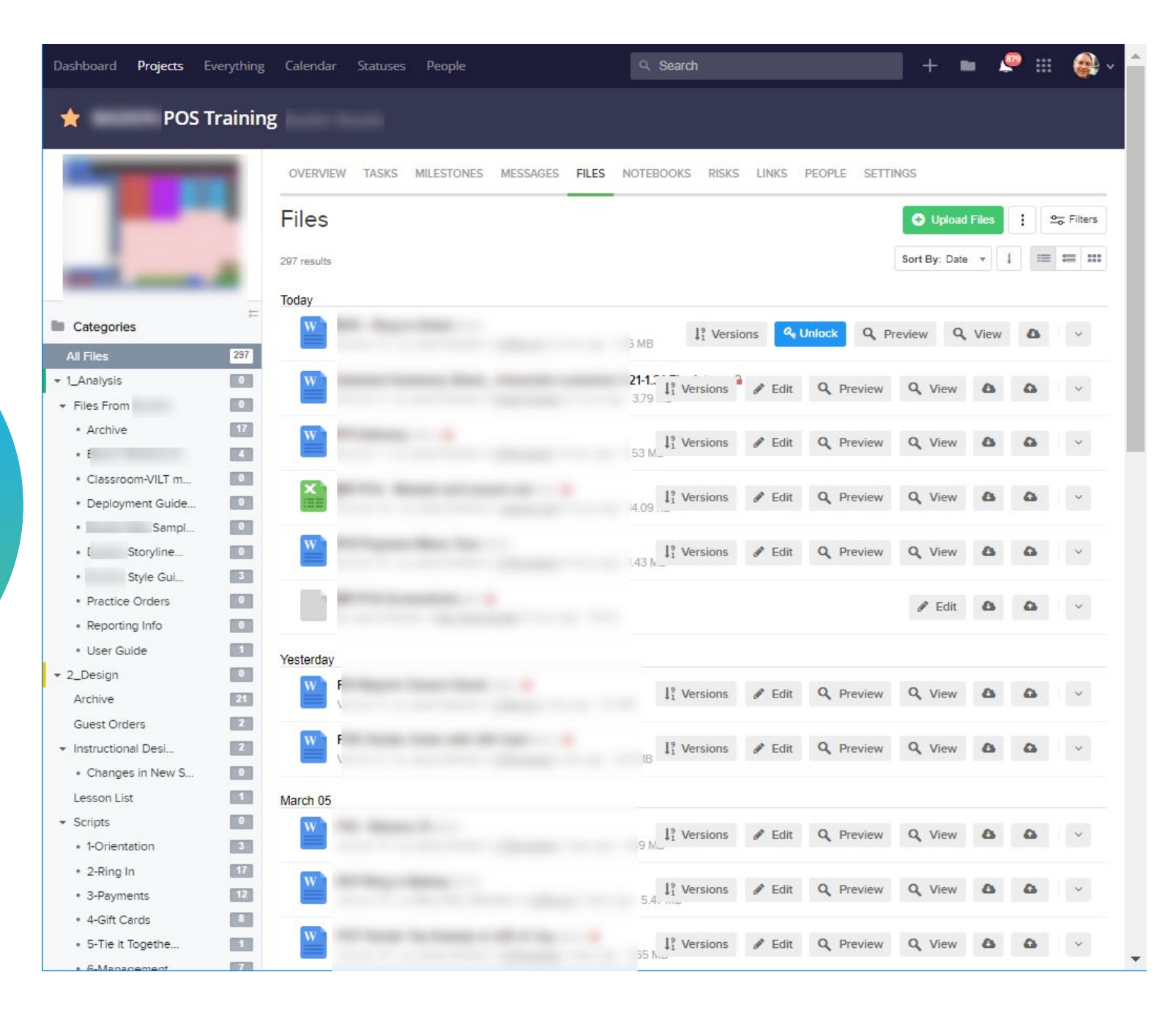

#### **Teamwork** for **EDITING, VERSIONING, COMMENTING, LINK TO TASK**

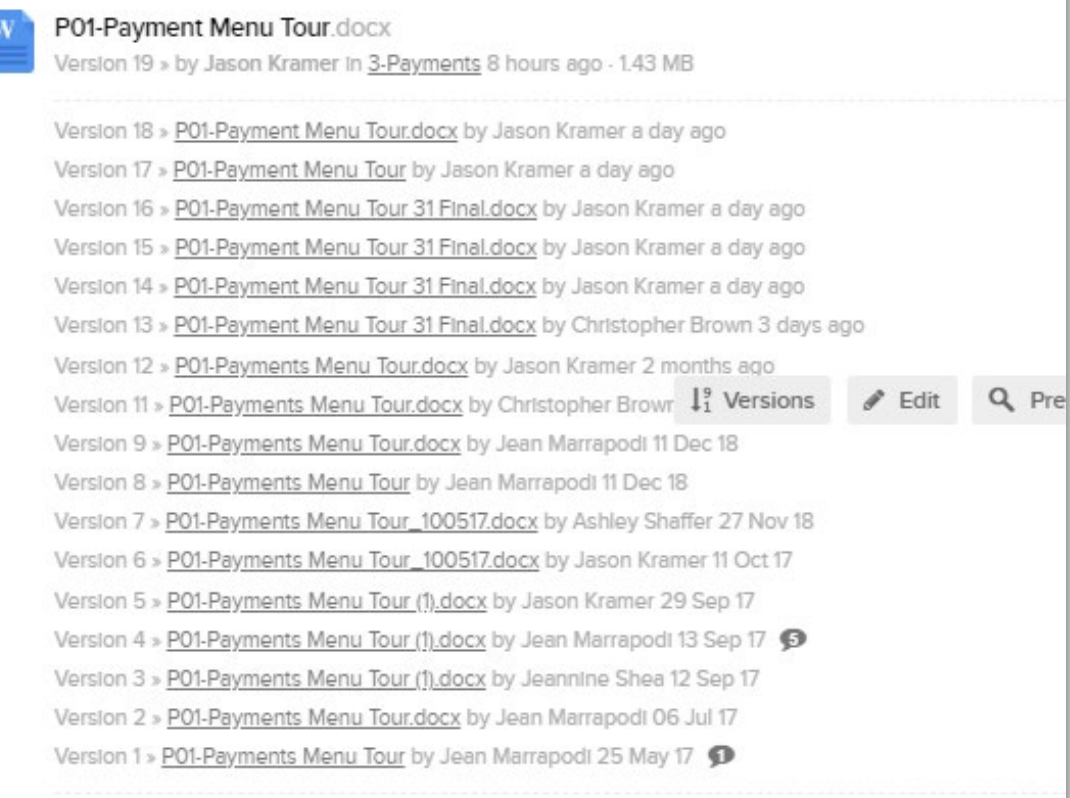

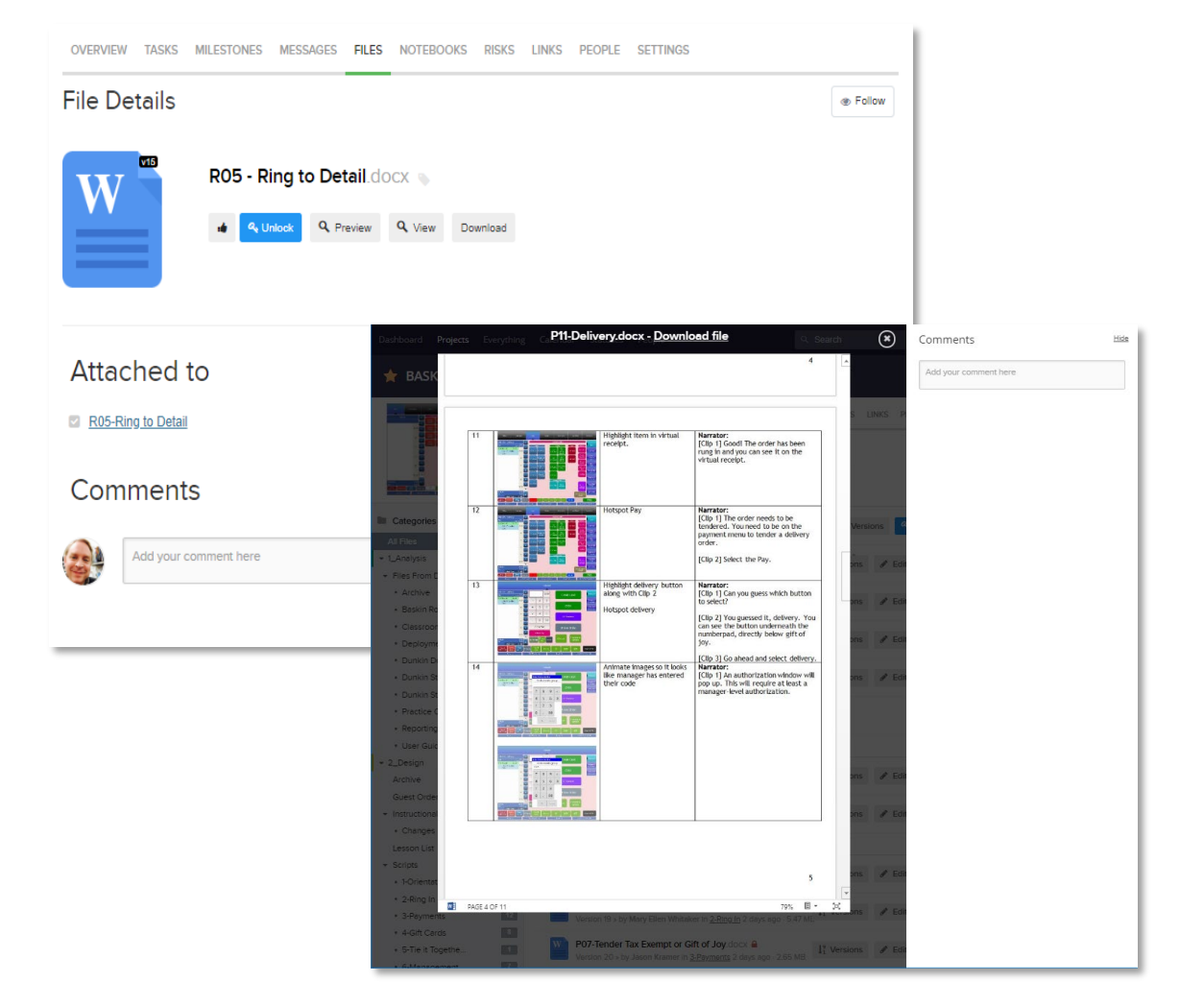

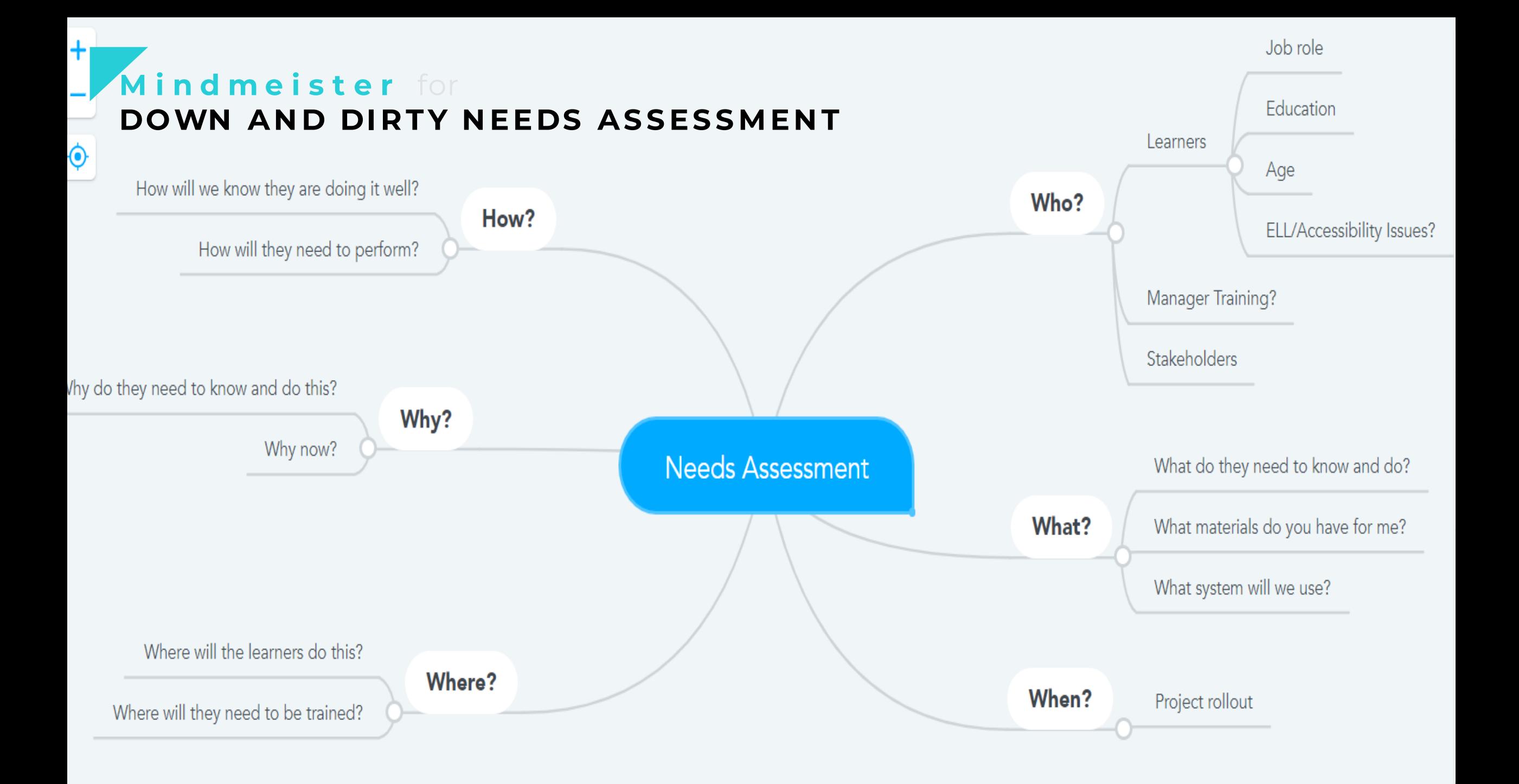

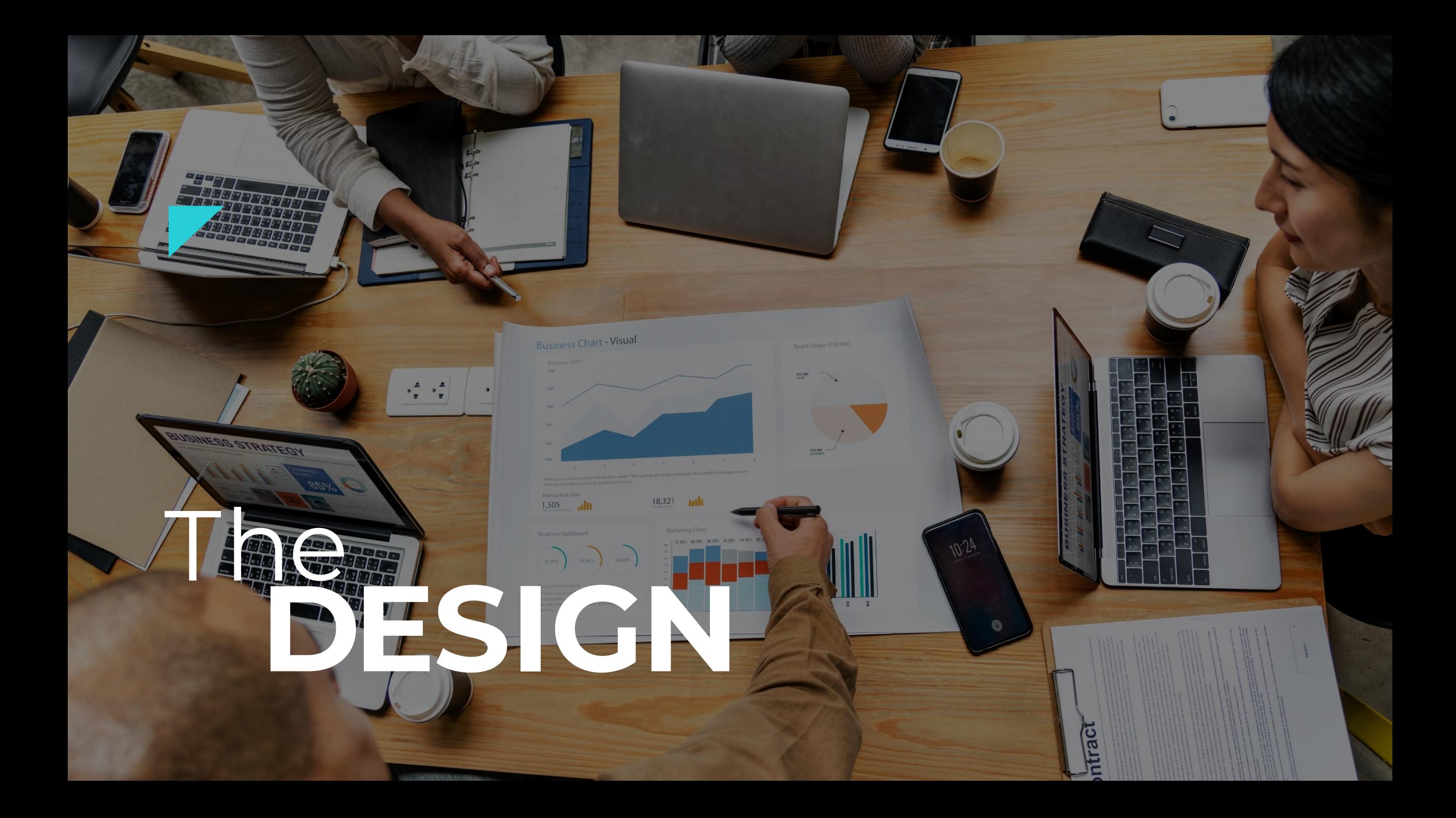

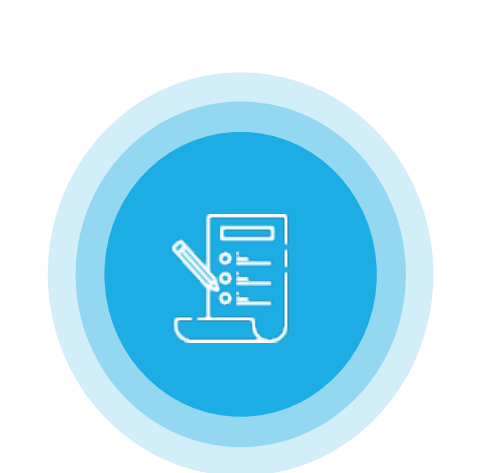

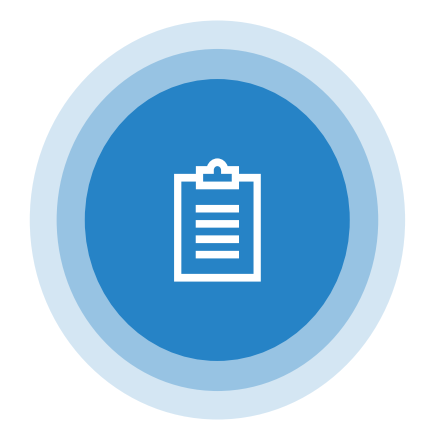

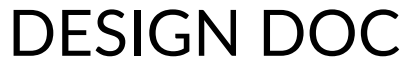

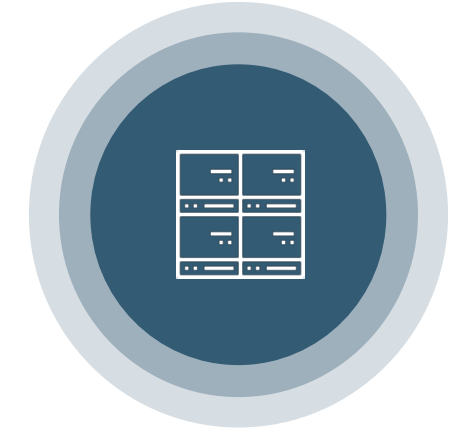

#### DEFINE THE PLAN

#### **The Goal**

#### STORYBOARD

What are we trying to accomplish?

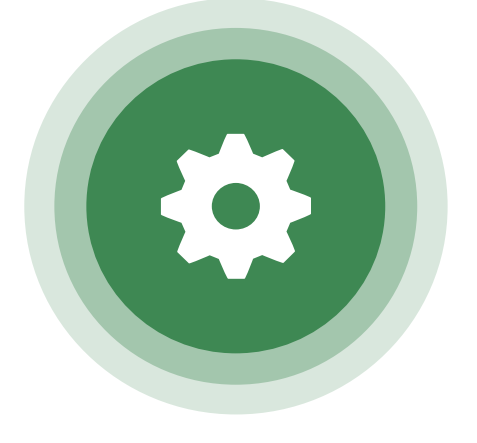

AGREE ON REVIEW PROCESS

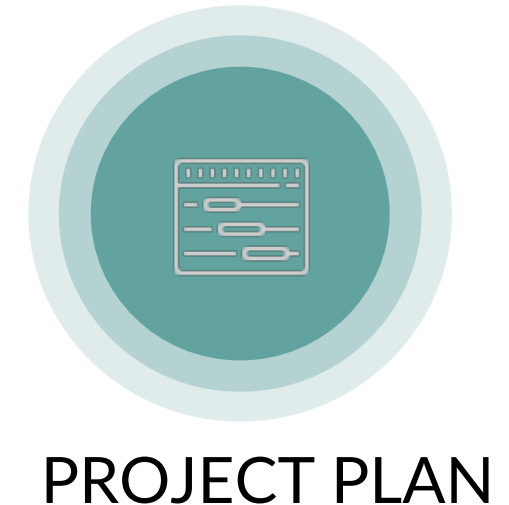

 $\widehat{A}$ 

PROTOTYPE

#### **The Problems**

Why are we doing this?

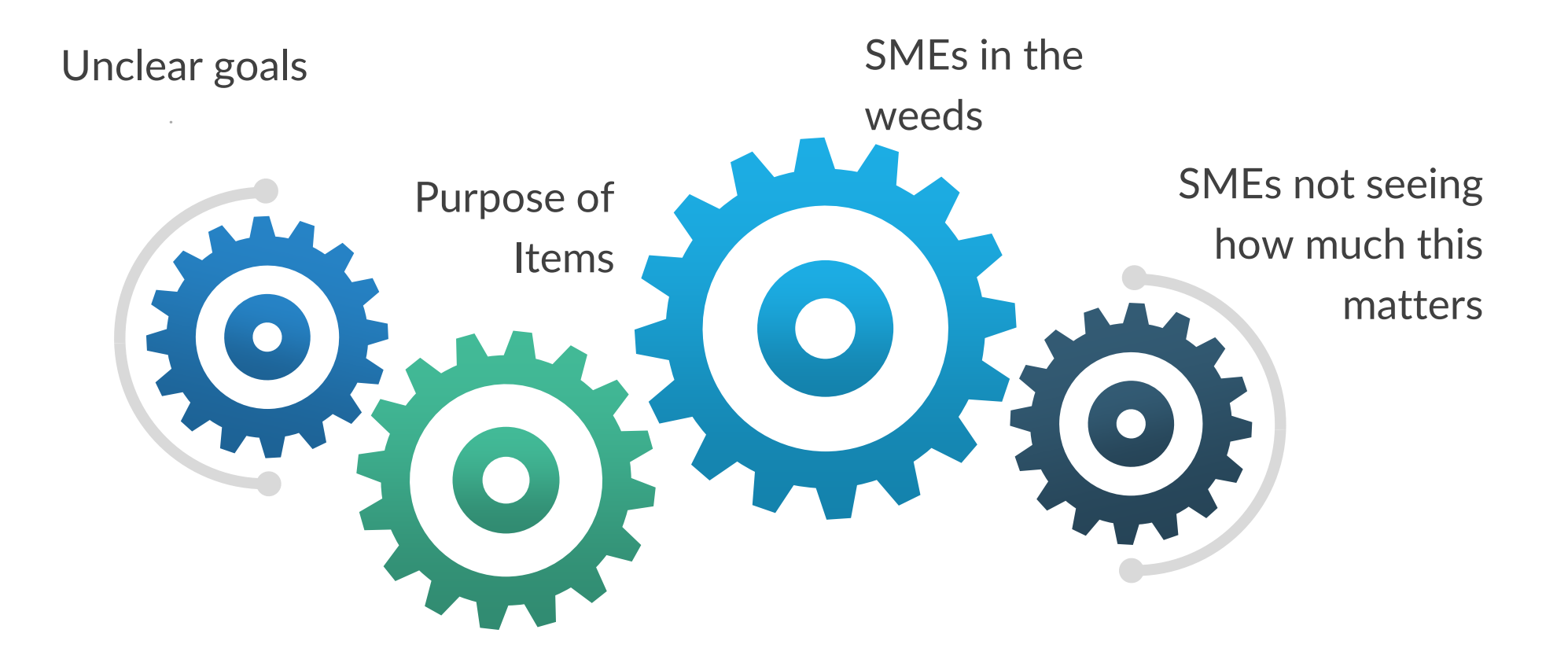

#### **TEMPLATES!**

Don't reinvent the wheel

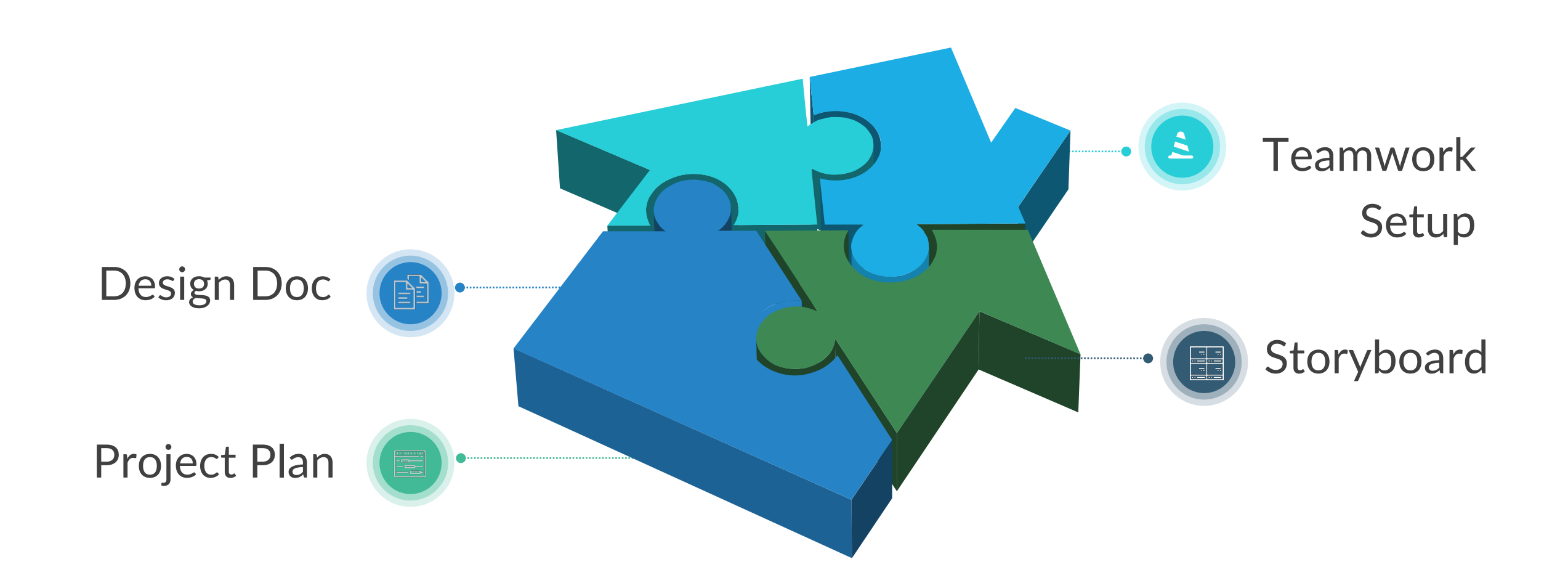

## **Menti Poll**

#### What is the goal of a storyboard?

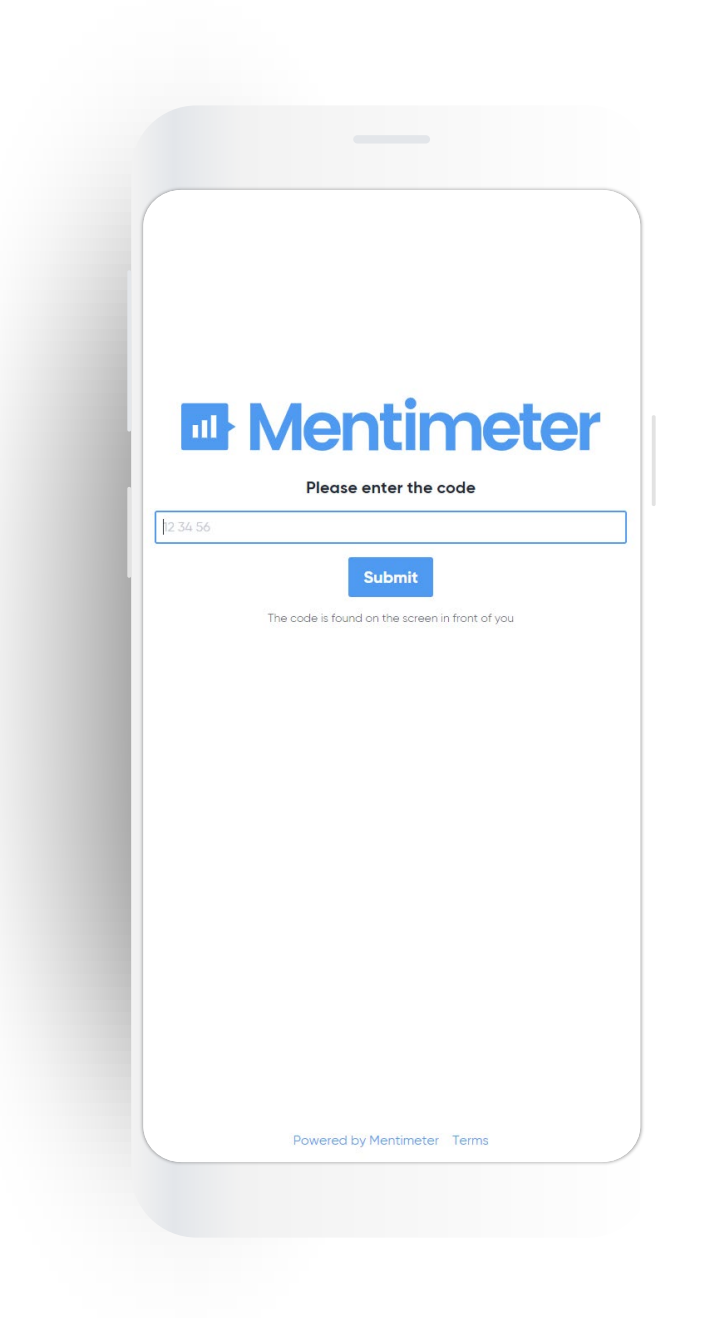

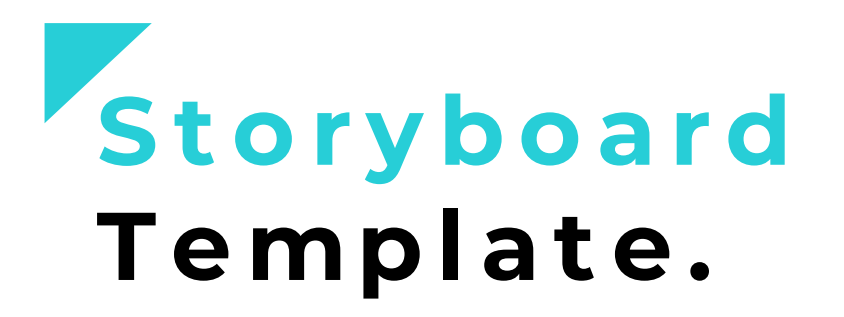

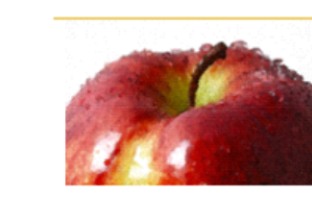

#### **APPLESTAR PRODUCTIONS STICKY LEARNING**

#### Storyboard

#### Instructions for reviewers:

This is a working document, part of an iterative process as we work together to develop your course. At this stage, many of the graphics are just rough ideas which will be fleshed out. In your review, focus on the content to ensure things are accurately represented and your initial impressions. You will find a blue box on each slide for your comments. You may also use the commenting tool found in the review tab. There is also a red box, which identifies things we need from you.

## **Simple Storyboard**

#### **Template.**

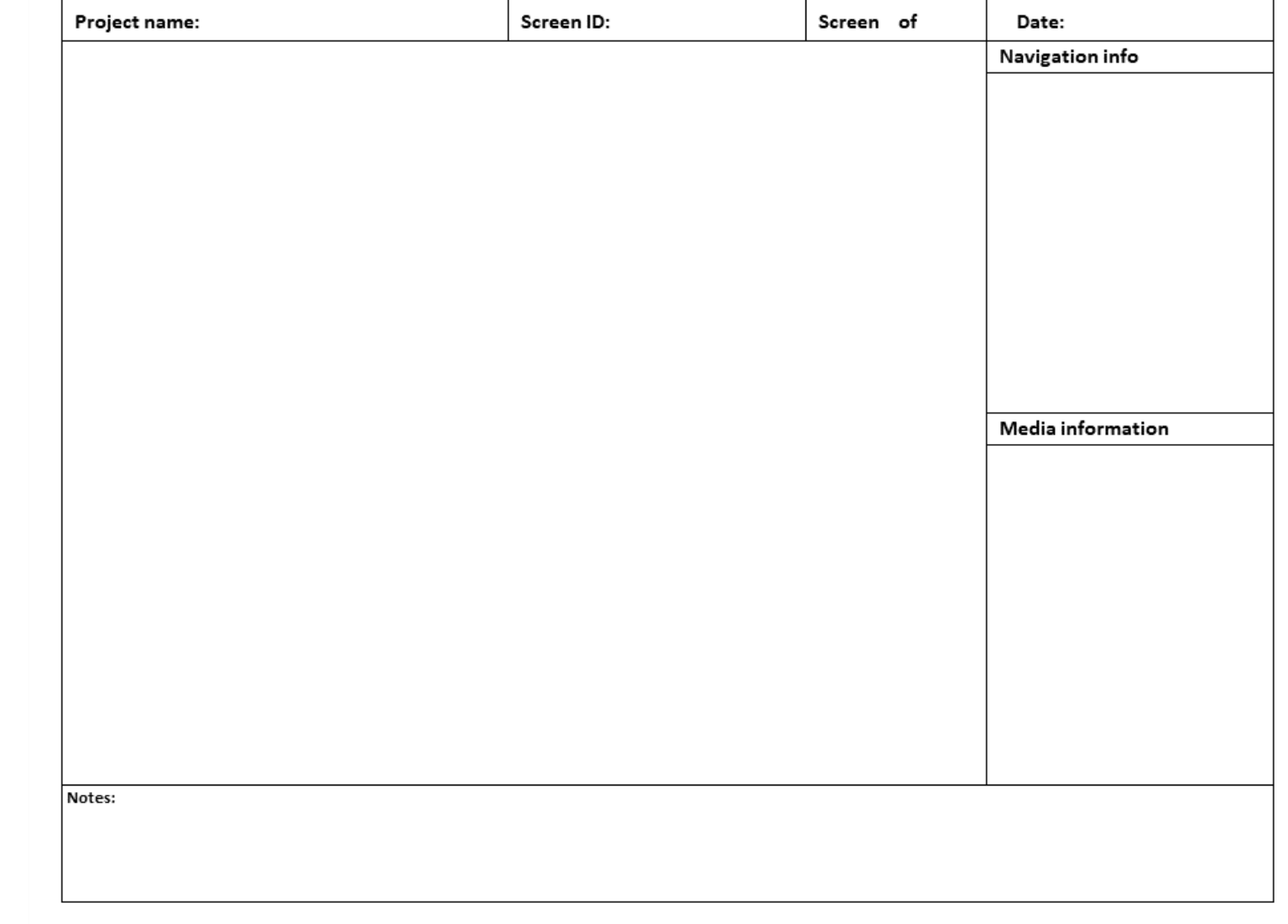

## **Design Document Template.**

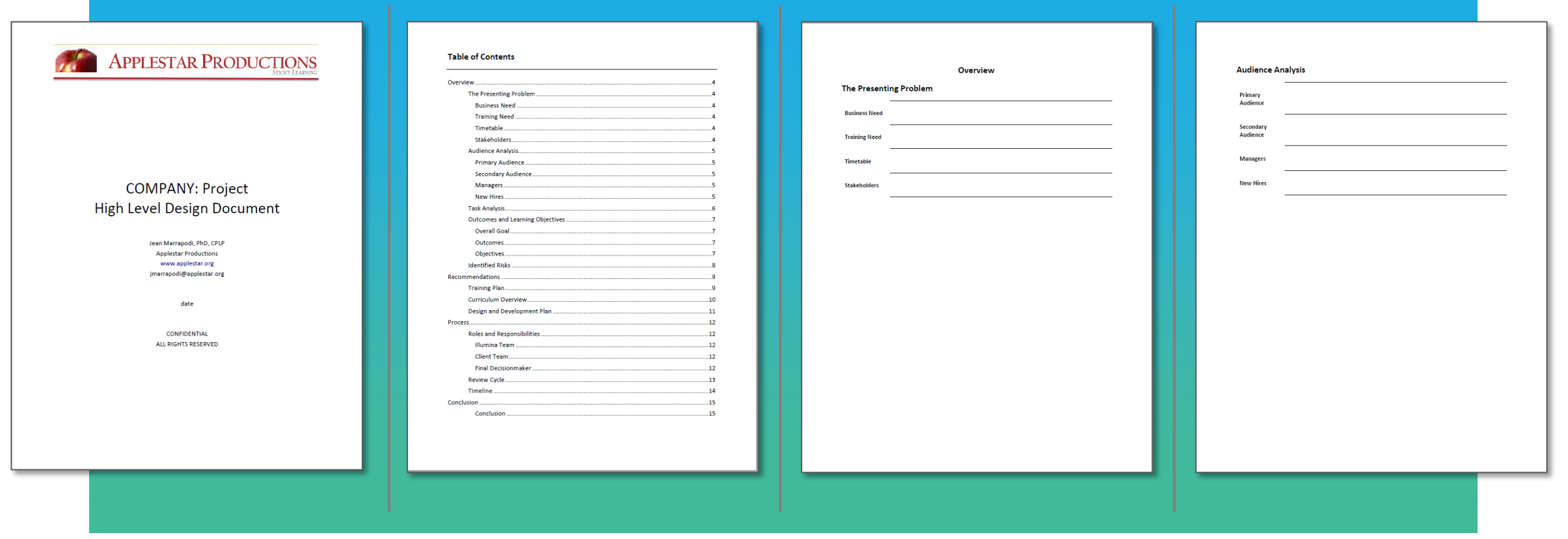

**Teamwork Project Plan Template.**

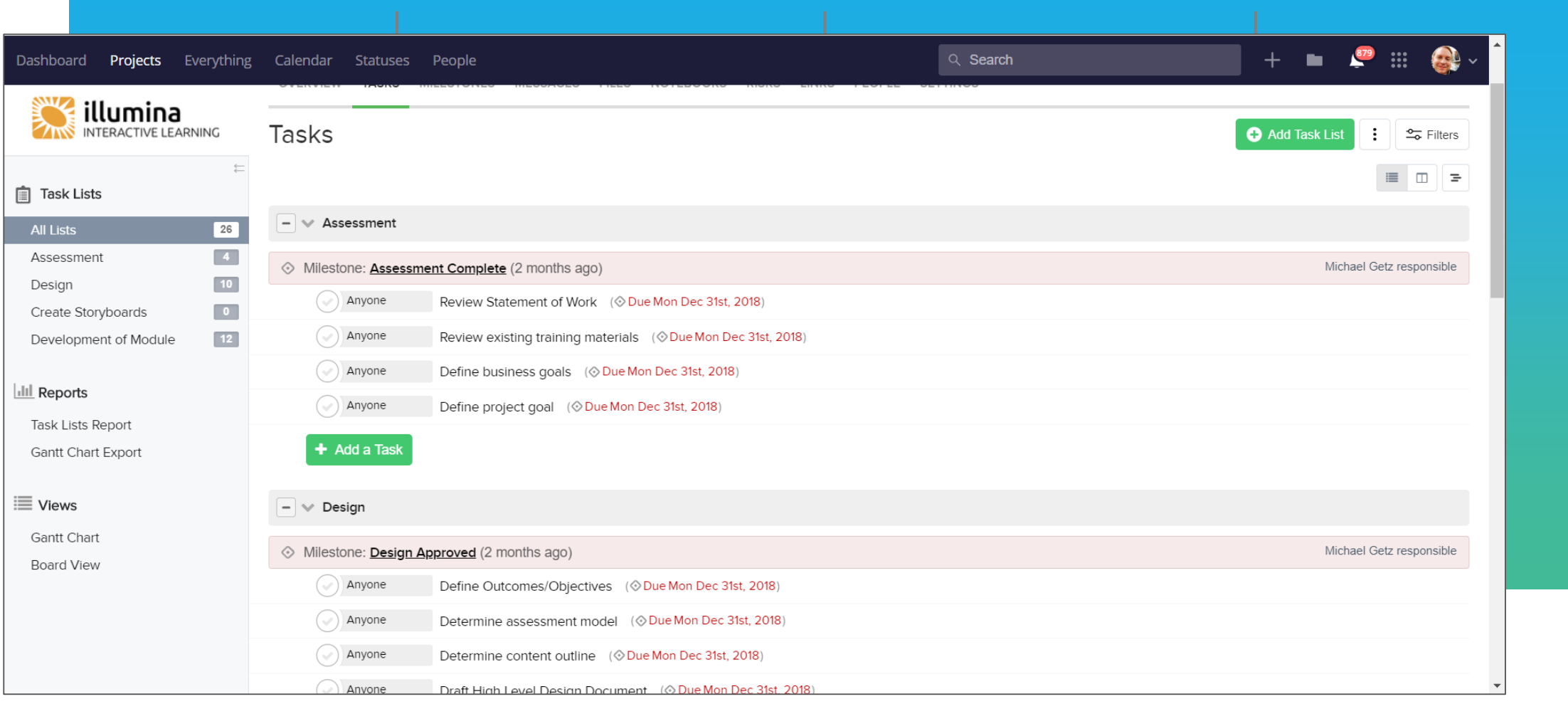

## **Development** The S

mpany's Growth

#### **The Goal**

#### What are we trying to accomplish?

#### YOU MUST AGREE ON REVIEW PROCESS

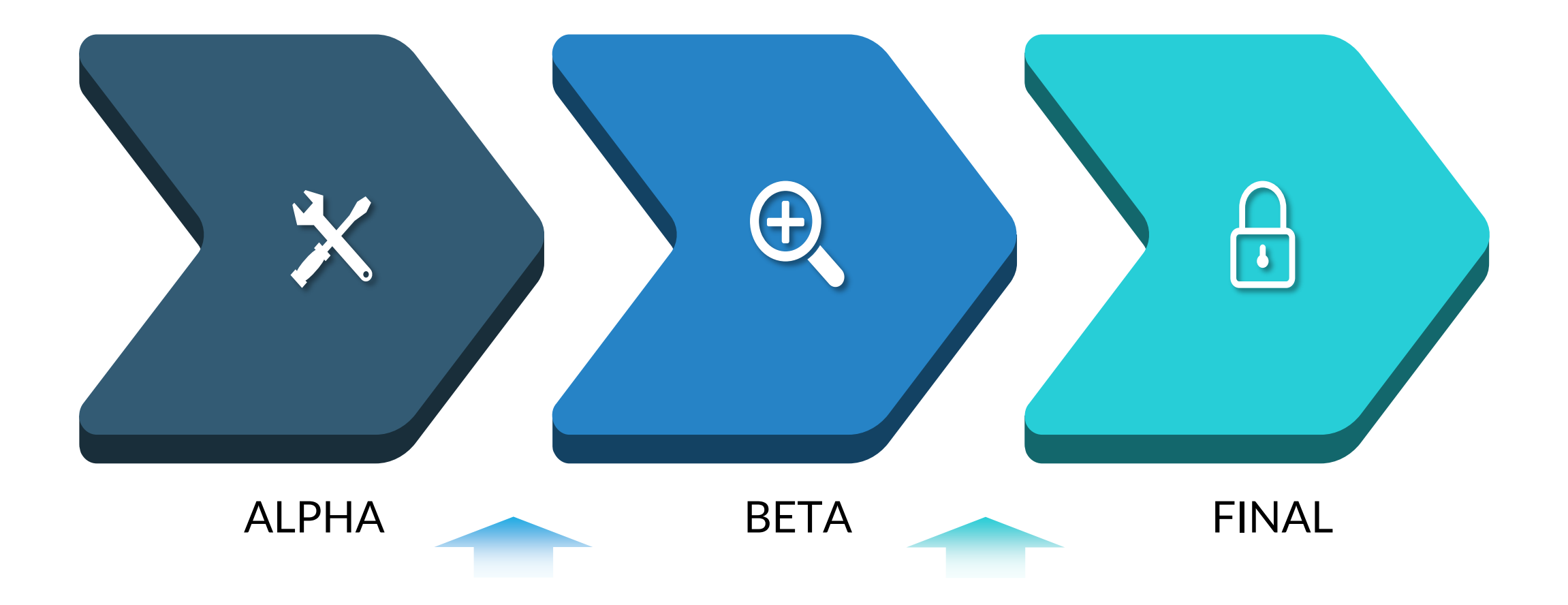

#### **Our Process**

Handoffs

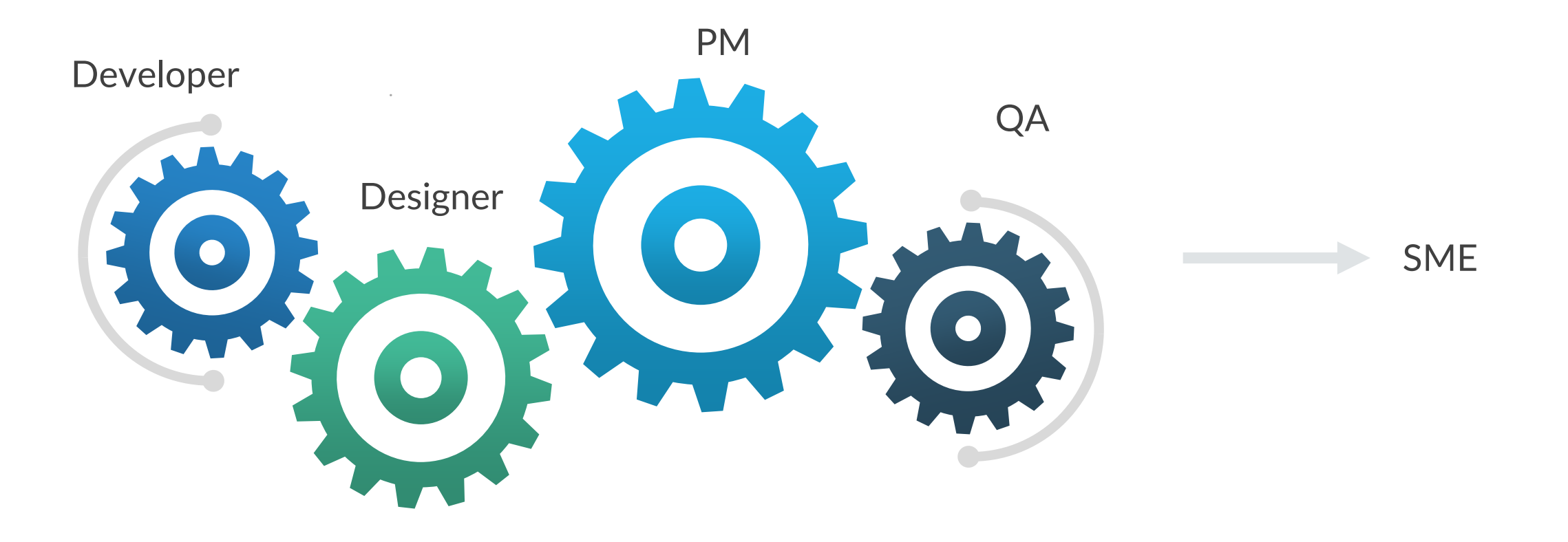

#### **Problems!**

Developer Siloed from SMEs

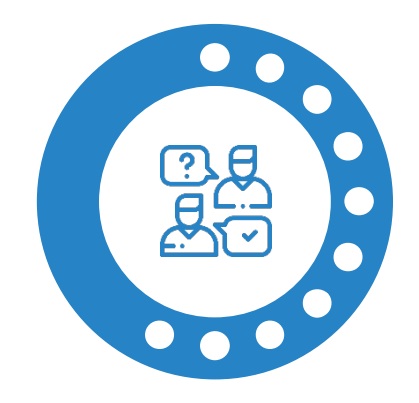

#### Communication Development

Graphics prototype not signed off

Functionality prototype not signed off

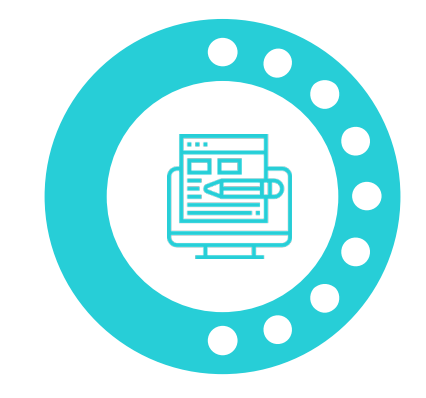

More graphic assets

Unclear goal of course and/or slides

Crazy deadline

#### **Teamwork**

Examples

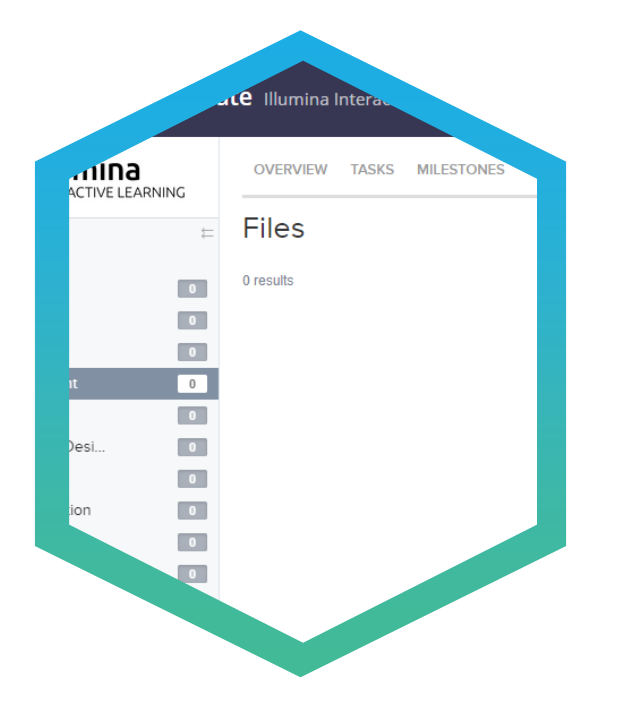

BR POS - Module and Lesson List sion 22 » by Jason Kramer in Lesson List P01-Payment Menu Tour.docx  $\vert$  1 19 » by Jason Kramer In 3-Payments 3 days ago - 1.43 MB  $\overline{z}$ **BR POS Screenshots atn A**  $\sqrt{6}$ by Jason Kramer In Dev Style Guide 3 days ago - 793 B  $\overline{\phantom{a}3}$  $\overline{\phantom{a}}$ March 06  $\sim$ **W** R11-Reprint Closed Check.docx A  $\overline{\mathbb{R}^n}$ rersion 9 » by Jason Kramer in 2-Ring in 4 days ago - 1.12 MB  $21$ P05-Tender Order with Gift Card.docx 18 lon 9 » by Jason Kramer in 3-Payments 4 days ago - 1.82 MB  $\overline{\mathbf{3}}$  $\vert$  2 March 05  $\begin{array}{|c|} \hline \textbf{0} \end{array}$ isho. W RO7-Ring in Bakery.docx # Q on 19 » by The Manuscript of the Manuscript of Britain States and Days ago - 5.47 MB  $10<sub>1</sub>$  $\overline{9}$ PO7-Tender Tax Exempt or Gift of Joy.docx  $\begin{array}{|c|} \hline \textbf{0} \end{array}$ ersion 20 » by Jason Kramer in 3-Payments 5 days ago - 2.65 MB  $\overline{6}$  $\sqrt{5}$ March 02  $\vert A \vert$ W R04-Ring in Take Home and Local Items.docx  $\ln 2\cdot \text{Ring} \ln 8$  d Ring in Scoops a

#### Development Files Notebook

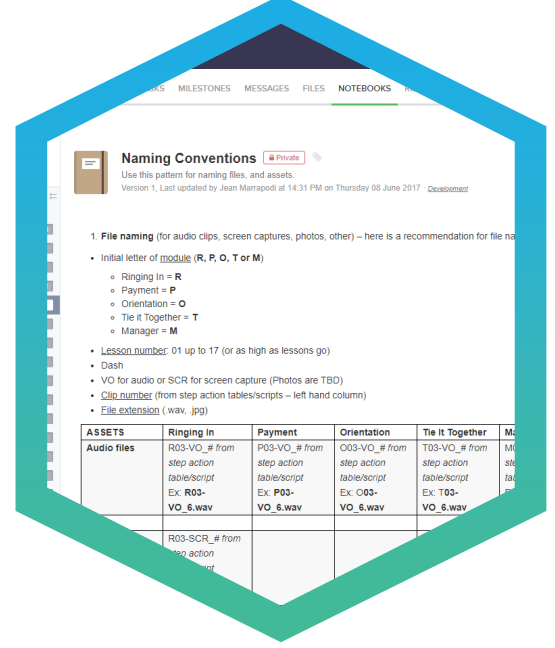

Template In media res In media res

Development Folder

#### New Project Template Illumina Interactive Learning

#### Development Folder Ex.

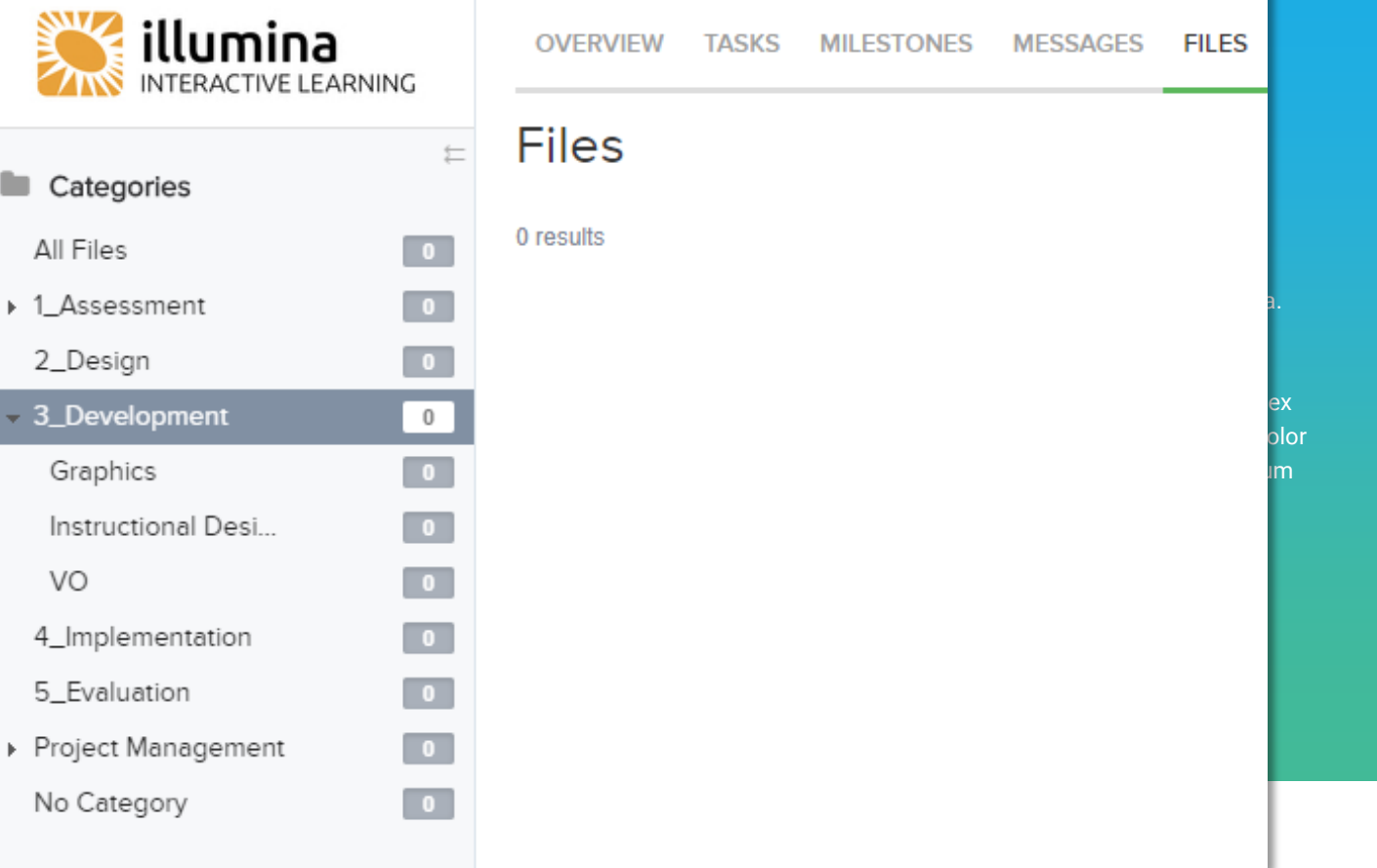

#### Development Files Ex.

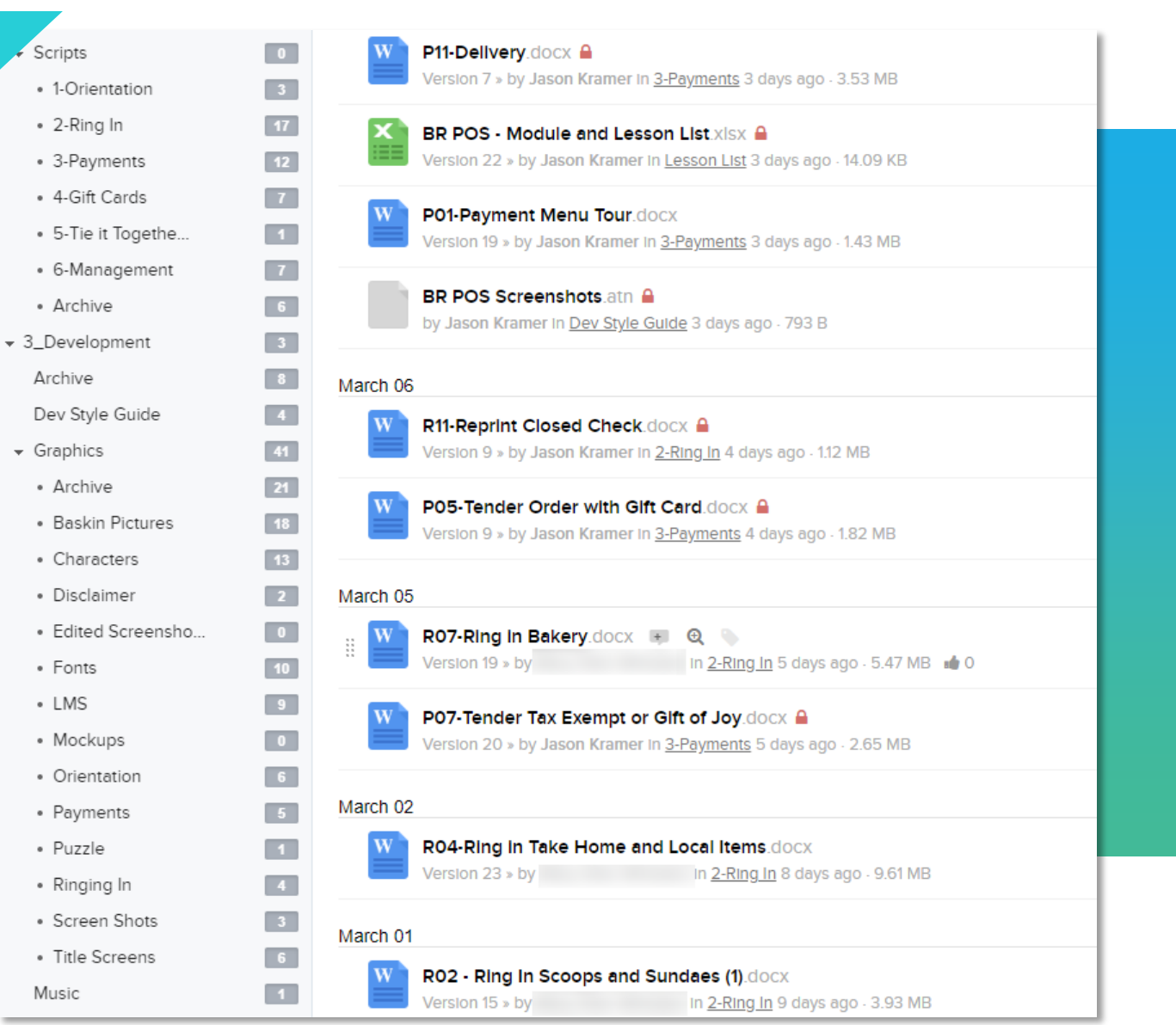

#### **Development** Notebook Ex.

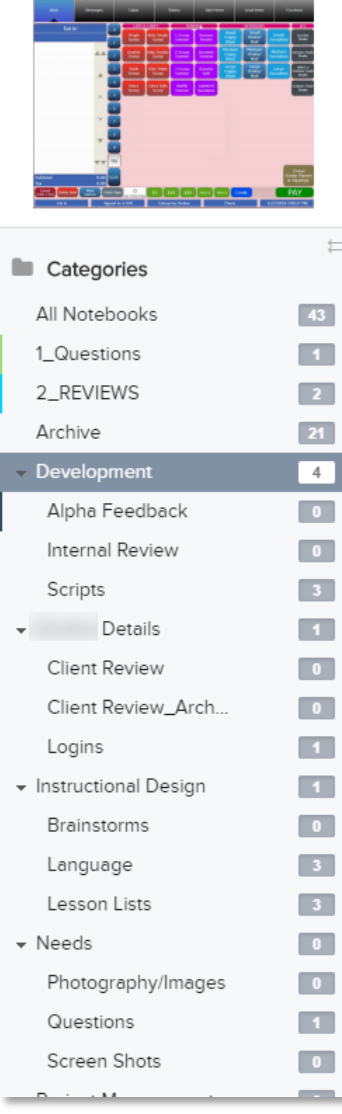

**POS Training** 

 $\succeq$ 

**Naming Conventions [A Private ] @** Use this pattern for naming files, and assets. Version 1, Last updated by Jean Marrapodi at 14:31 PM on Thursday 08 June 2017 · Development

OVERVIEW TASKS MILESTONES MESSAGES FILES NOTEBOOKS RISKS LINKS PEOPLE SETTINGS

1. File naming (for audio clips, screen captures, photos, other) - here is a recommendation for file naming.

- Initial letter of module (R, P, O, T or M)
	- Ringing  $\ln = \mathbf{R}$
	- $\circ$  Payment = **P**
	- $\circ$  Orientation =  $\circ$
	- Tie it Together =  $T$
	- $\circ$  Manager = M
- **E** Lesson number: 01 up to 17 (or as high as lessons go)

· Dash

- VO for audio or SCR for screen capture (Photos are TBD)
- Clip number (from step action tables/scripts left hand column)

• File extension (wav, .jpg)

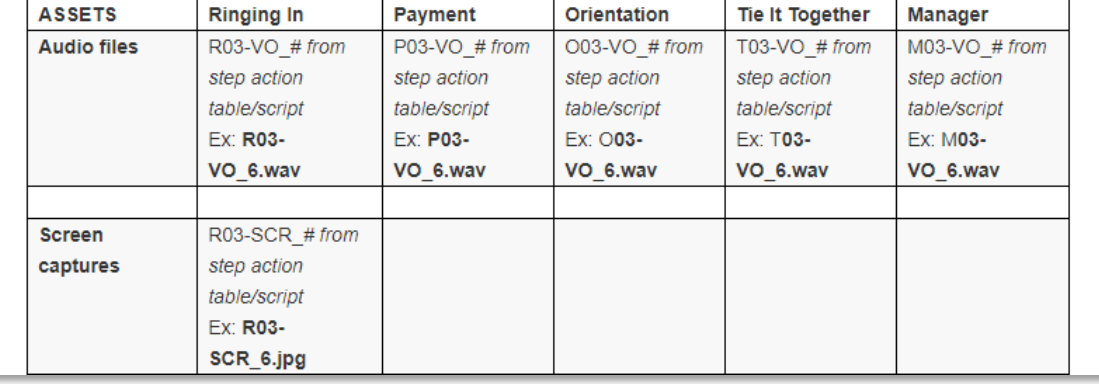

#### **Project Folder**

Developer Hard Drive

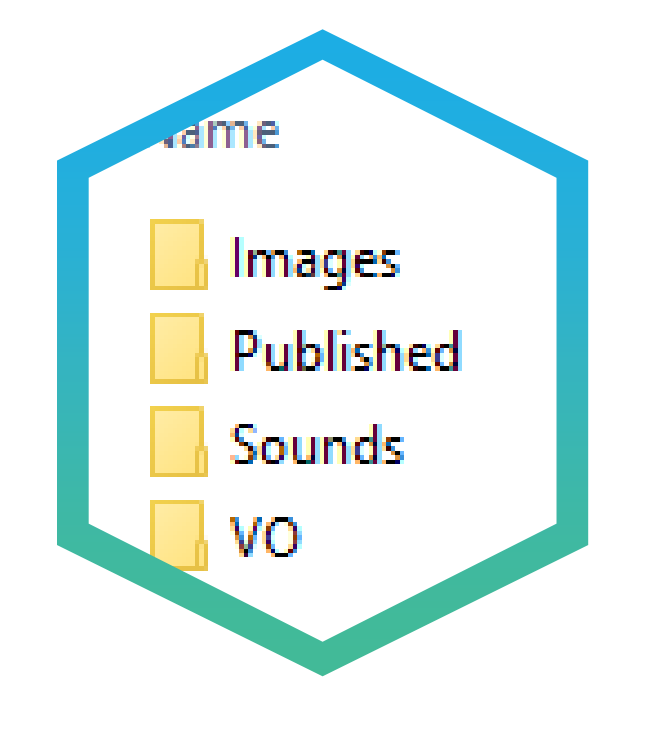

Basic structure

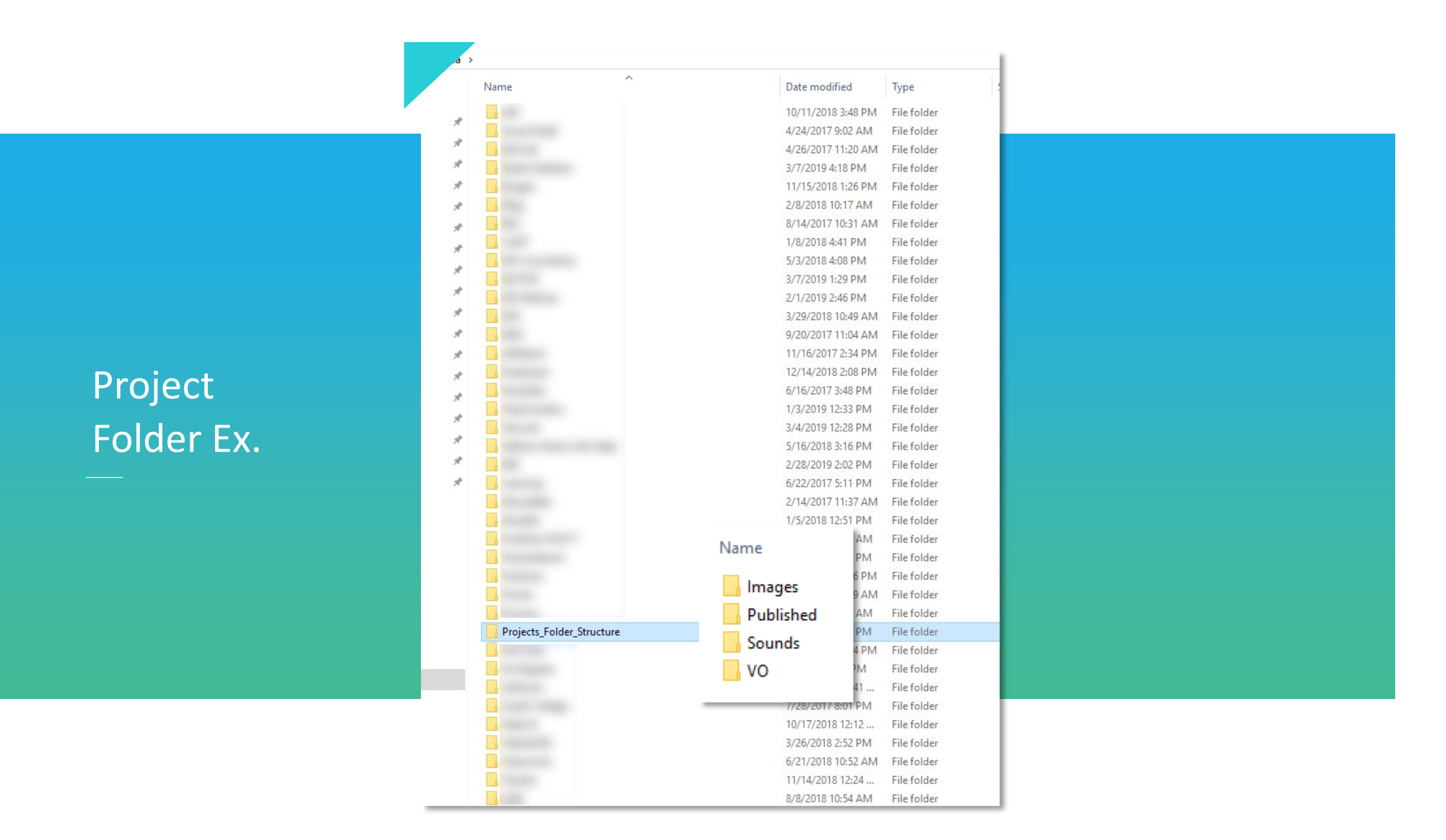

#### **Authoring Tool**

Setup before you start up

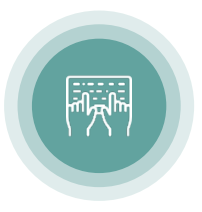

Hot Keys My favorites are Shapes and Alignment

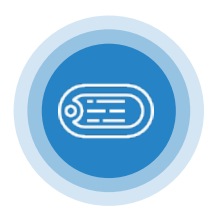

Object Naming Name everything, and name it consistently

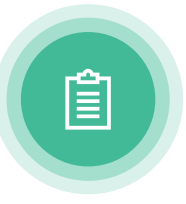

Theme This includes Colors and Fonts

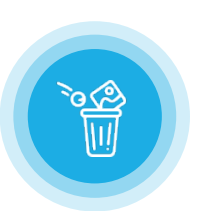

Junk Drawer Throw useful stuff into this space

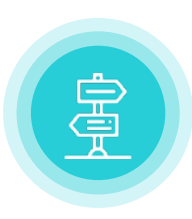

#### Guide Lines Create guidelines for the most important spaces

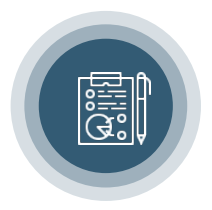

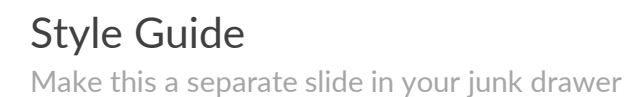

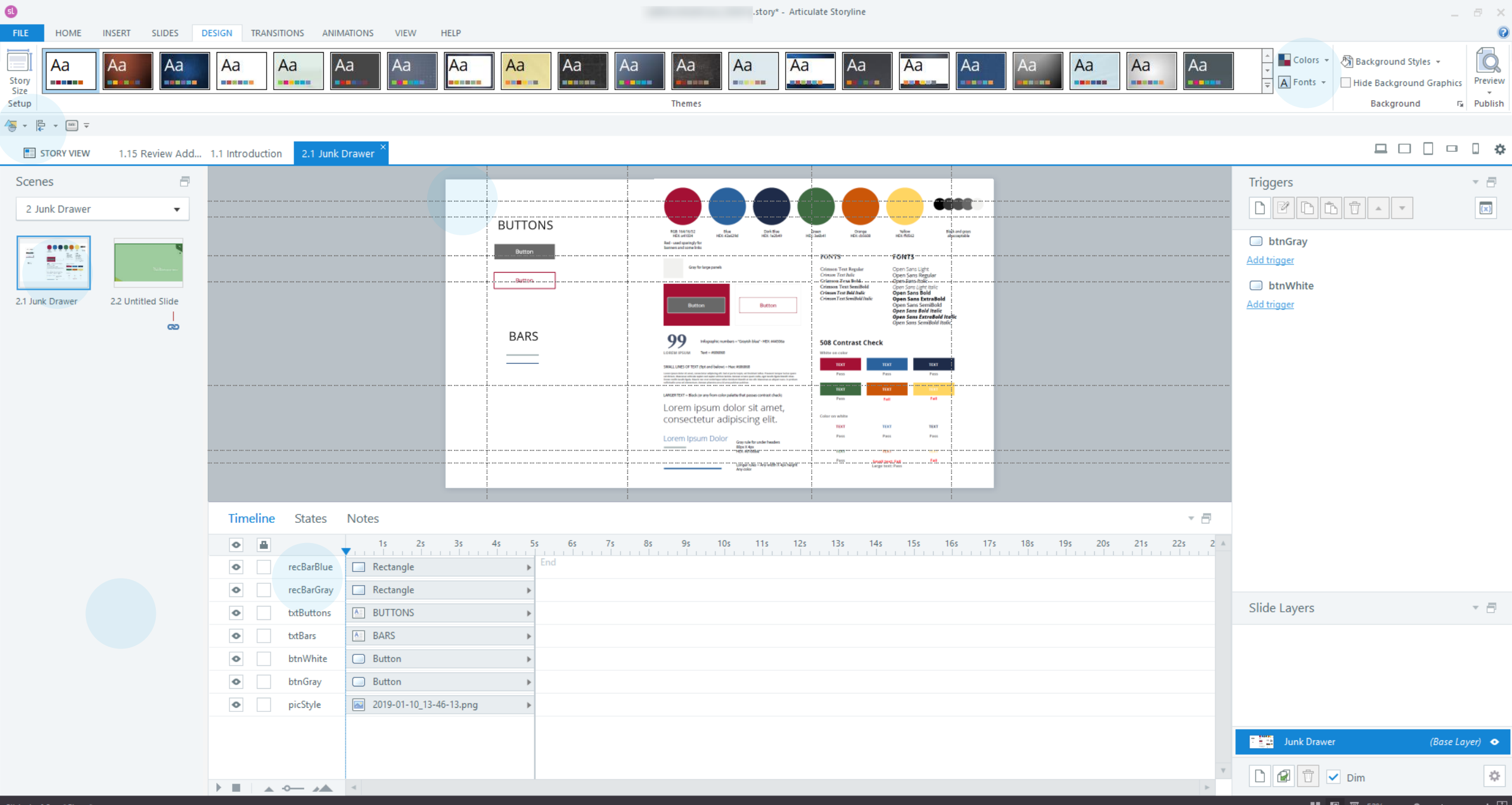

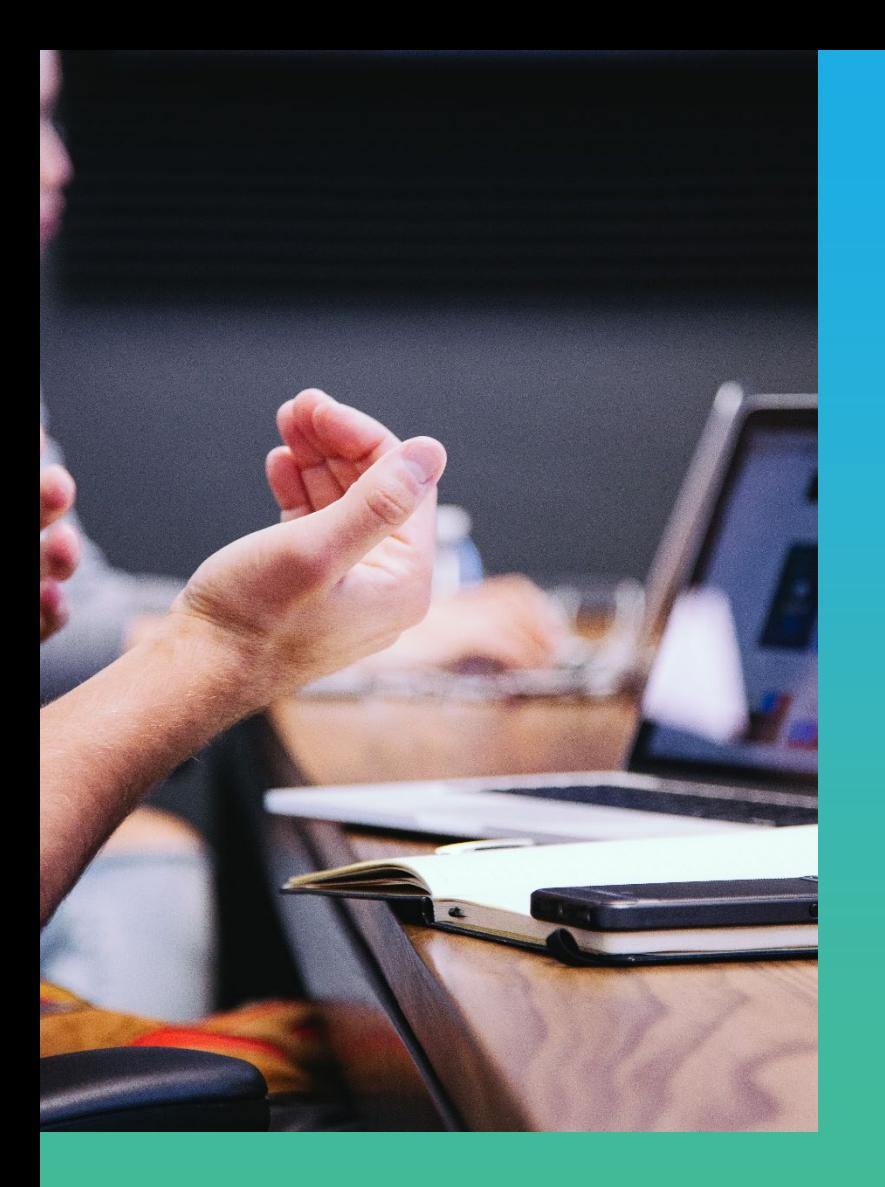

## **Our Process .**

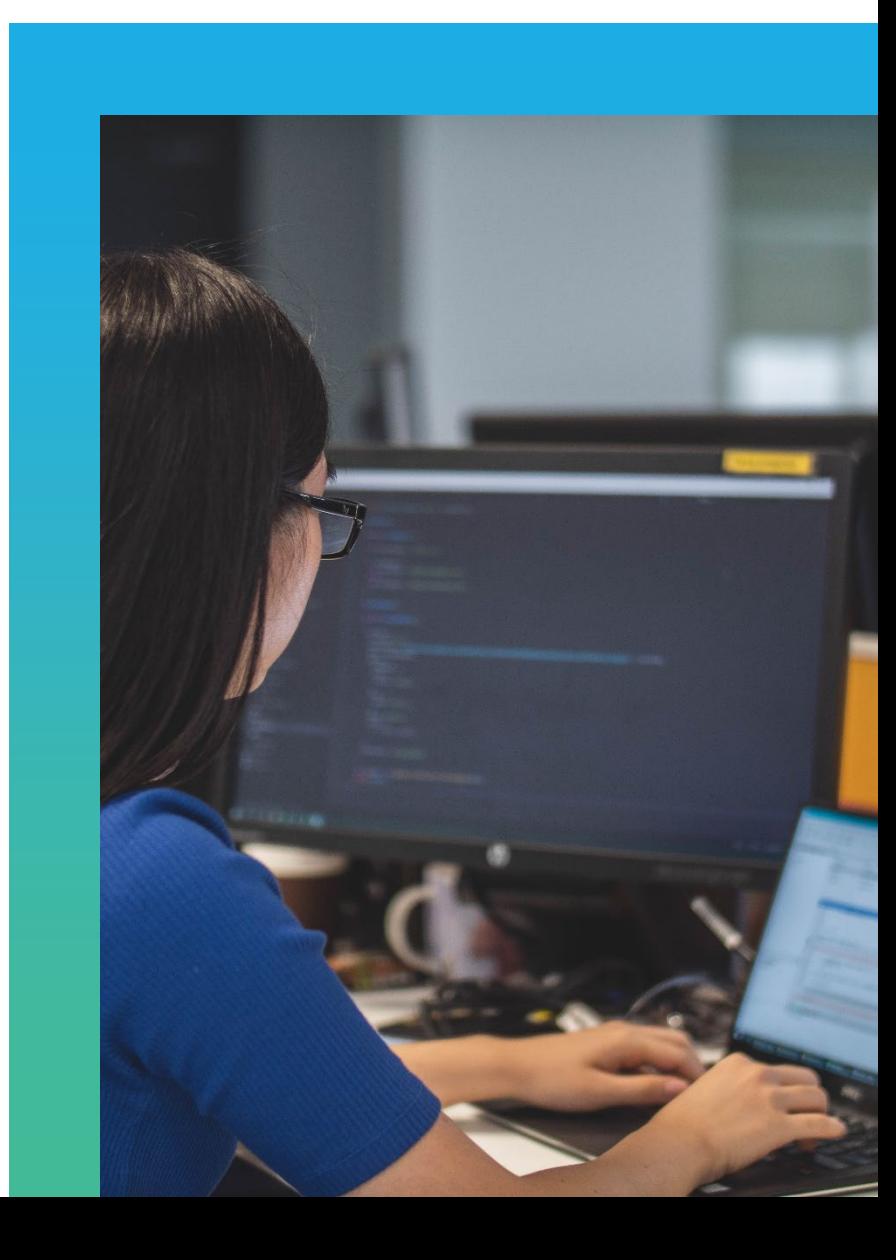

#### **Review Tools**

Examples

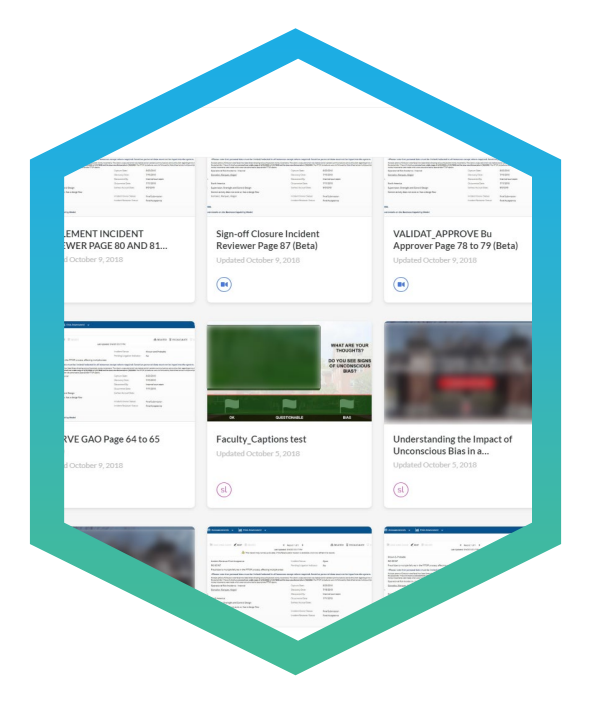

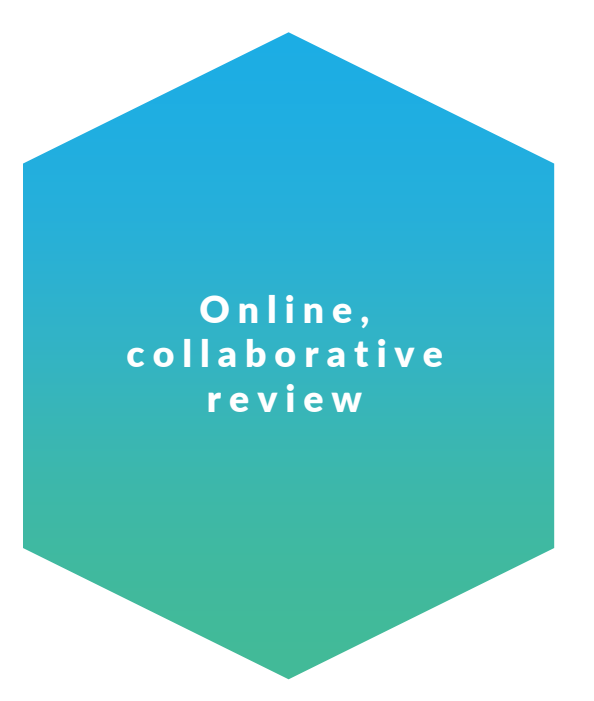

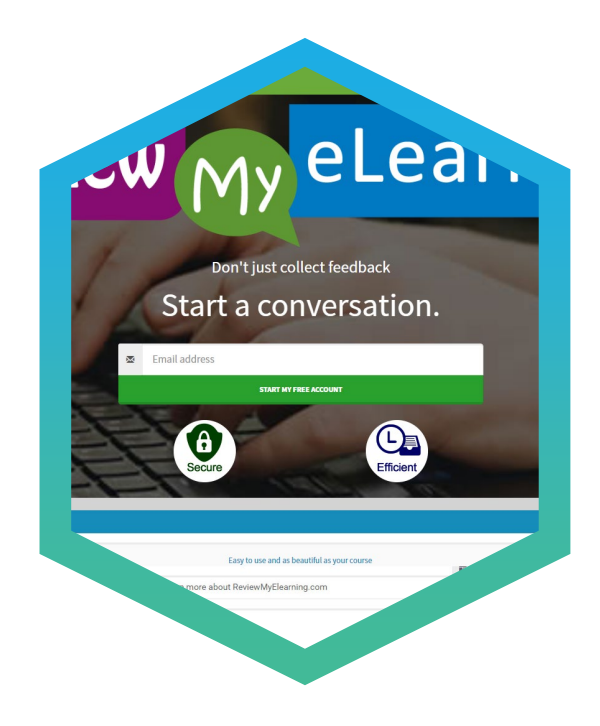

REVIEW 360

REVIEW MY ELEARNING

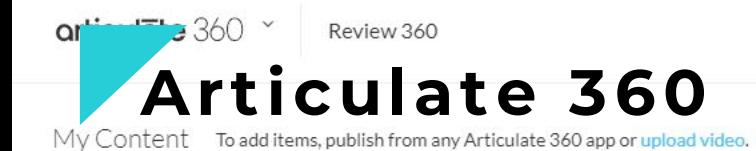

**H** All Content

lin.

a.

m.

a.

m.

ħ

b

lir.

D.

**N** Support

New Folder

**b** company

**Municipal Company of Directors**<br>Real Association of Magazine Multiple program Descriptioners Spieglins chape beam of an elegant to children in<br>The despitation from attainable construit some estate corps at A/Multiple a N/Mu historical process of Destributions Installed Security of the Constitution of the Constitution of the Constitution of the Constitution of the Constitution of the Constitution of the Constitution of the Constitution of the  $\begin{tabular}{|c|c|} \hline & function \\ \hline (infty) & \hline \\ (inomega) & \hline \\ (inomega) & \hline \\ (inomega) & \hline \\ (inomega) & \hline \\ \hline \end{tabular}$  $\begin{tabular}{l} \hline \textbf{Gy} & \textbf{Gy} & \textbf{Gy} \\ \hline \textbf{H} & \textbf{H} & \textbf{H} \\ \hline \textbf{H} & \textbf{H} & \textbf{H} \\ \hline \textbf{H} & \textbf{H} & \textbf{H} \\ \hline \textbf{H} & \textbf{H} & \textbf{H} \\ \hline \textbf{H} & \textbf{H} & \textbf{H} \\ \hline \textbf{H} & \textbf{H} & \textbf{H} \\ \hline \textbf{H} & \textbf{H} & \textbf{H} \\ \hline \end{tabular}$  $\begin{tabular}{|l|l|} \hline function \\ \hline function \\ \hline function \\ \hline function \\ \hline function \\ \hline \end{tabular}$  $\begin{tabular}{|l|l|} \hline $i$ & $i$ & $i$ & $i$ & $i$ \\ \hline $i$ & $i$ & $i$ & $i$ & $i$ \\ \hline $i$ & $i$ & $i$ & $i$ & $i$ \\ \hline $i$ & $i$ & $i$ & $i$ & $i$ \\ \hline $i$ & $i$ & $i$ & $i$ & $i$ \\ \hline $i$ & $i$ & $i$ & $i$ & $i$ \\ \hline \end{tabular}$  $\label{eq:1} \begin{minipage}{0.5cm} \begin{minipage}{0.5cm} \begin{tabular}{|c|c|} \hline \multicolumn{3}{|c|}{\textbf{C} & \textbf{0}} & \multicolumn{3}{|c|}{\textbf{0}} & \multicolumn{3}{|c|}{\textbf{0}} & \multicolumn{3}{|c|}{\textbf{0}} & \multicolumn{3}{|c|}{\textbf{0}} & \multicolumn{3}{|c|}{\textbf{0}} & \multicolumn{3}{|c|}{\textbf{0}} & \multicolumn{3}{|c|}{\textbf{0}} & \multicolumn{3}{|c|}{\textbf{0}} & \multicolumn{$ **Buttons Ratherine** Sign-off Closure Incident **VALIDAT\_APPROVE Bu** Validate and Approve Incident SETTLEMENT INCIDENT REVIEWER PAGE 80 AND 81... Reviewer Page 87 (Beta) Approver Page 78 to 79 (Beta) Owner Page 76 to 77 (Beta) Updated October 9, 2018 Updated October 9, 2018 Updated October 9, 2018 Updated October 9, 2018  $\bigodot$  $\bigcirc$  $\bigcirc$  $\odot$ Zion in A RUNO - B RISLOAM **WHAT ARE YOUR<br>THOUGHTS?** munik)<br>Komis DO YOU SEE SIGNS<br>OF UNCONSCIOUS<br>BIAS?  $\begin{tabular}{|c|c|} \hline \textbf{445201} \\ \hline \textbf{354201} \\ \hline \textbf{354202} \\ \hline \textbf{364202} \\ \hline \textbf{374202} \\ \hline \textbf{383202} \\ \hline \textbf{393202} \\ \hline \end{tabular}$ Honda (10)<br>Sminnerby<br>Framme Dea  $\label{eq:1} \begin{array}{c} \text{indif} \text{der}_{\mathbf{X}}\\ \text{indif} \text{der}_{\mathbf{X}} \text{tr}(x)\\ \text{indif} \text{der}_{\mathbf{X}}(x)\\ \text{indif} \text{der}_{\mathbf{X}}(x)\\ \text{indif} \text{der}_{\mathbf{X}}(x)\\ \text{indif} \text{der}_{\mathbf{X}}(x)\\ \text{indif} \text{der}_{\mathbf{X}}(x)\\ \text{indif} \text{der}_{\mathbf{X}}(x)\\ \text{indif} \text{der}_{\mathbf{X}}(x)\\ \text{indif} \text{der}_{\mathbf{X$ 顺 脑  $\alpha$ QUESTIONABLE **BIAS** RESERVE GAO Page 64 to 65 Faculty\_Captions test Understanding the Impact of Understanding the Impact of (Beta) Unconscious Bias in a... Unconscious Bias in a... Updated October 5, 2018 Updated October 9, 2018 Updated October 5, 2018 Updated October 5, 2018  $\circledS$  $\circledbullet$  $\circled{s}$  $\circled{s}$  $\begin{array}{ll} \bullet & \bullet_{\mathit{HOM}}(r,p) & \mathfrak{d} \\ \bullet & \bullet_{\mathit{HOM}}(r,p) & \mathfrak{d} \end{array}$ A Baltimore &  $_{dec}$ Amon Entered  $Z$ ine Amon Engineer  $Im \tau$ Amon Entered **自** Deleted Items SHALLPOOR<br>SCIENT<br>Station RIGHTS PL **Rodan people Diet**<br>Persenantial People<br>People Posterior tions away à St  $\begin{minipage}{0.03\textwidth} \begin{tabular}{|c|c|} \hline x65564 \\ \hline \textbf{0.0354} \\ \hline \textbf{0.0354} \\ \hline \textbf{0.0354} \\ \hline \textbf{0.0354} \\ \hline \textbf{0.0354} \\ \hline \end{tabular} \end{minipage}$  $\begin{tabular}{|c|c|} \hline Qm=5ac\\ \hline 3a=5a\%\\ \hline 5a=5a\%\\ \hline 5a=5a\%\\ \hline 5a=5a\%\\ \hline \end{tabular}$  $\begin{tabular}{|c|c|} \hline static & \multicolumn{2}{|c|}{\textbf{rel}}\\ \hline \multicolumn{2}{|c|}{\textbf{Putim}}\\ \hline \multicolumn{2}{|c|}{\textbf{Putim}}\\ \hline \multicolumn{2}{|c|}{\textbf{Putim}}\\ \hline \multicolumn{2}{|c|}{\textbf{Putim}}\\ \hline \multicolumn{2}{|c|}{\textbf{Putim}}\\ \hline \multicolumn{2}{|c|}{\textbf{Putim}}\\ \hline \multicolumn{2}{|c|}{\textbf{Putim}}\\ \hline \multicolumn{2}{|c|}{\textbf{Putim}}\\ \$  $\begin{array}{l} \hbox{hyperbolic}\\ \hbox{Thomorphism}\\ \hbox{Thomorphism}\\ \hbox{Thomorphism}\\ \hbox{form: R, red line}\\ \hbox{form: R, red line}\\ \hbox{form$ Imalin Kiraum, Dogs annon berg ing between

Q Search

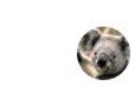

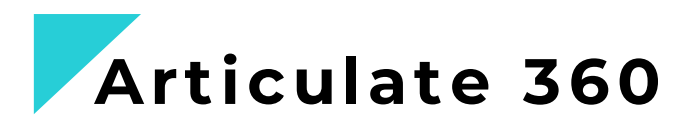

- Plays course as intended
- Shows all comments by slide
- Identifies reviewer name
- Version options
- Resolution feature

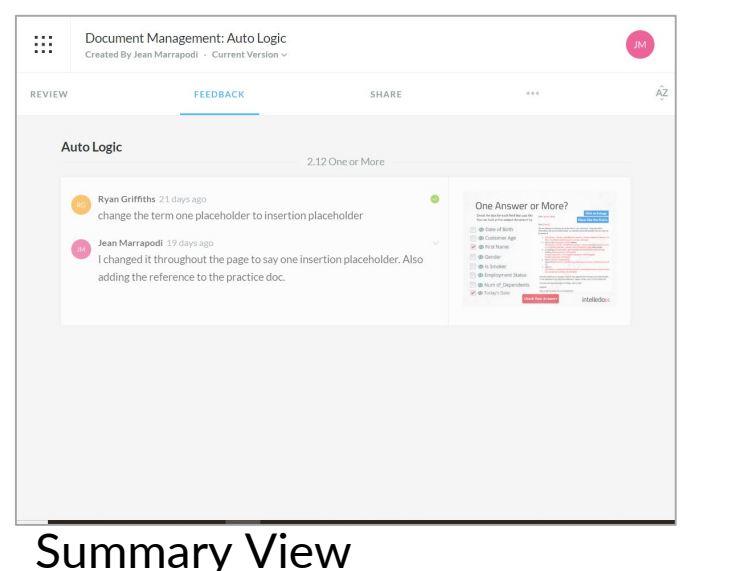

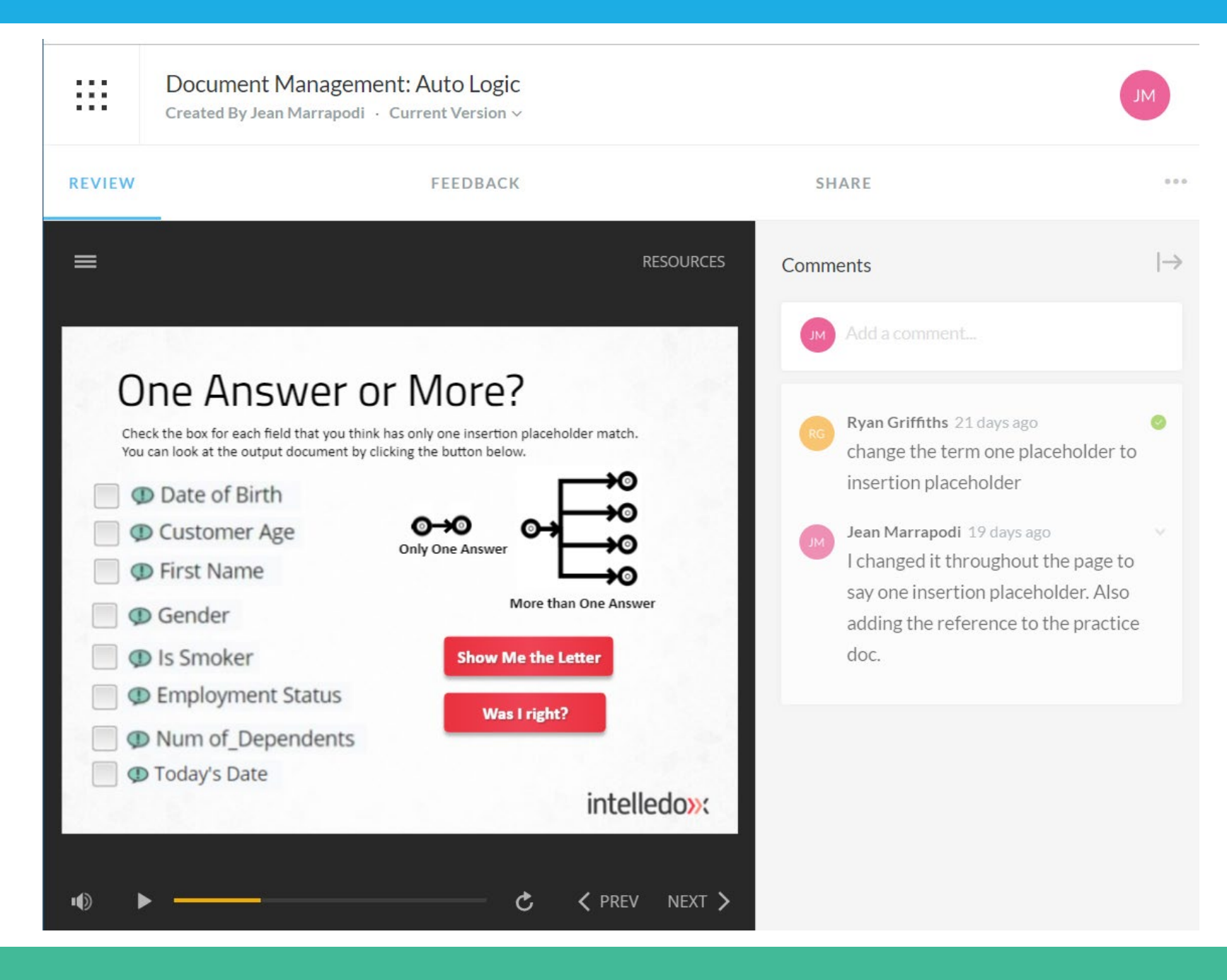

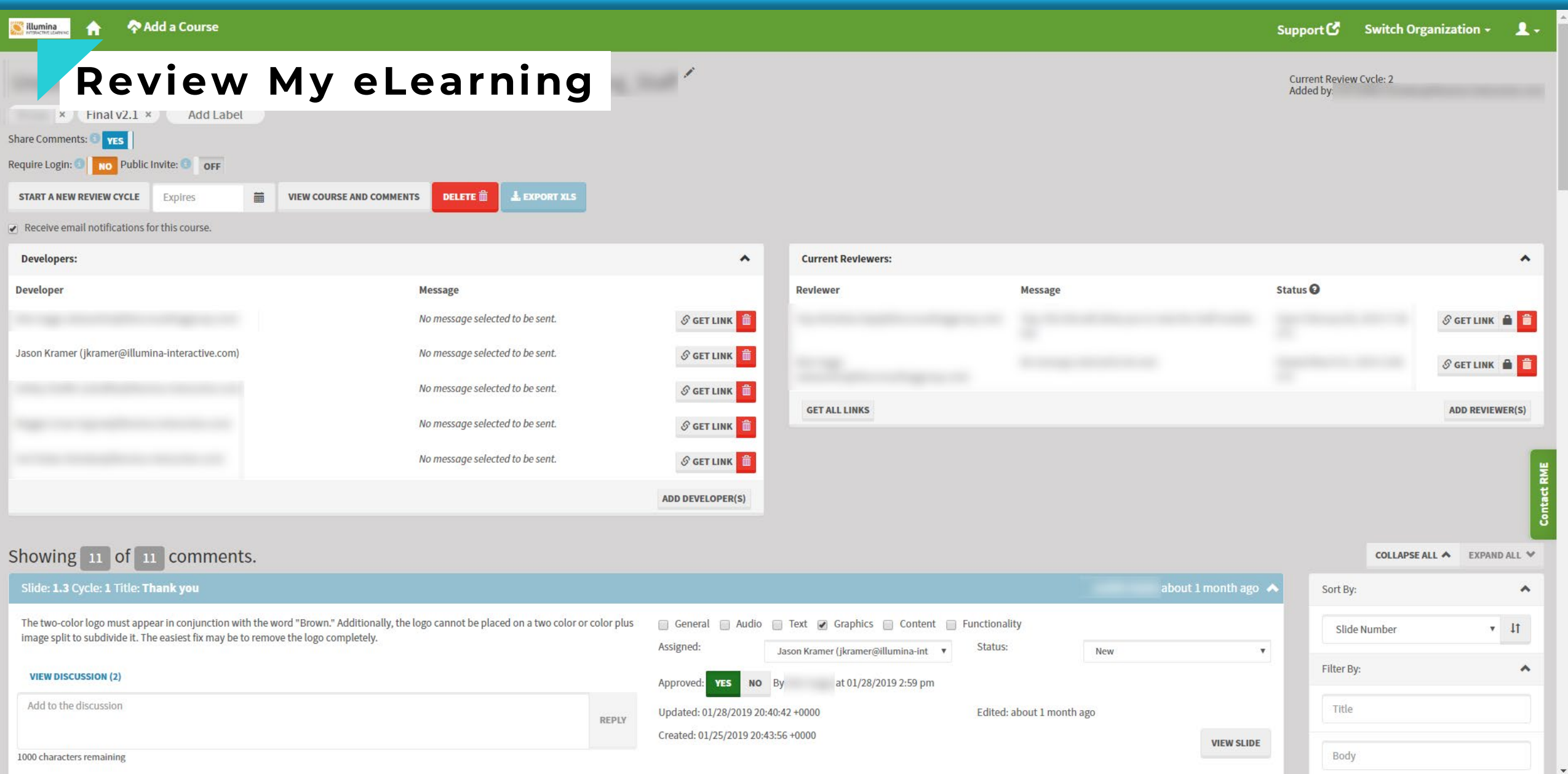

## **Menti Poll**

#### What tools do you use?

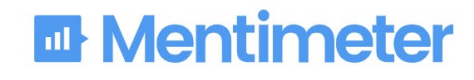

Please enter the code

Submit The code is found on the screen in front of you

12 34 56

Powered by Mentimeter Terms

# **Implementation** The

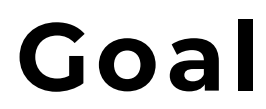

#### Facilitate learning transfer

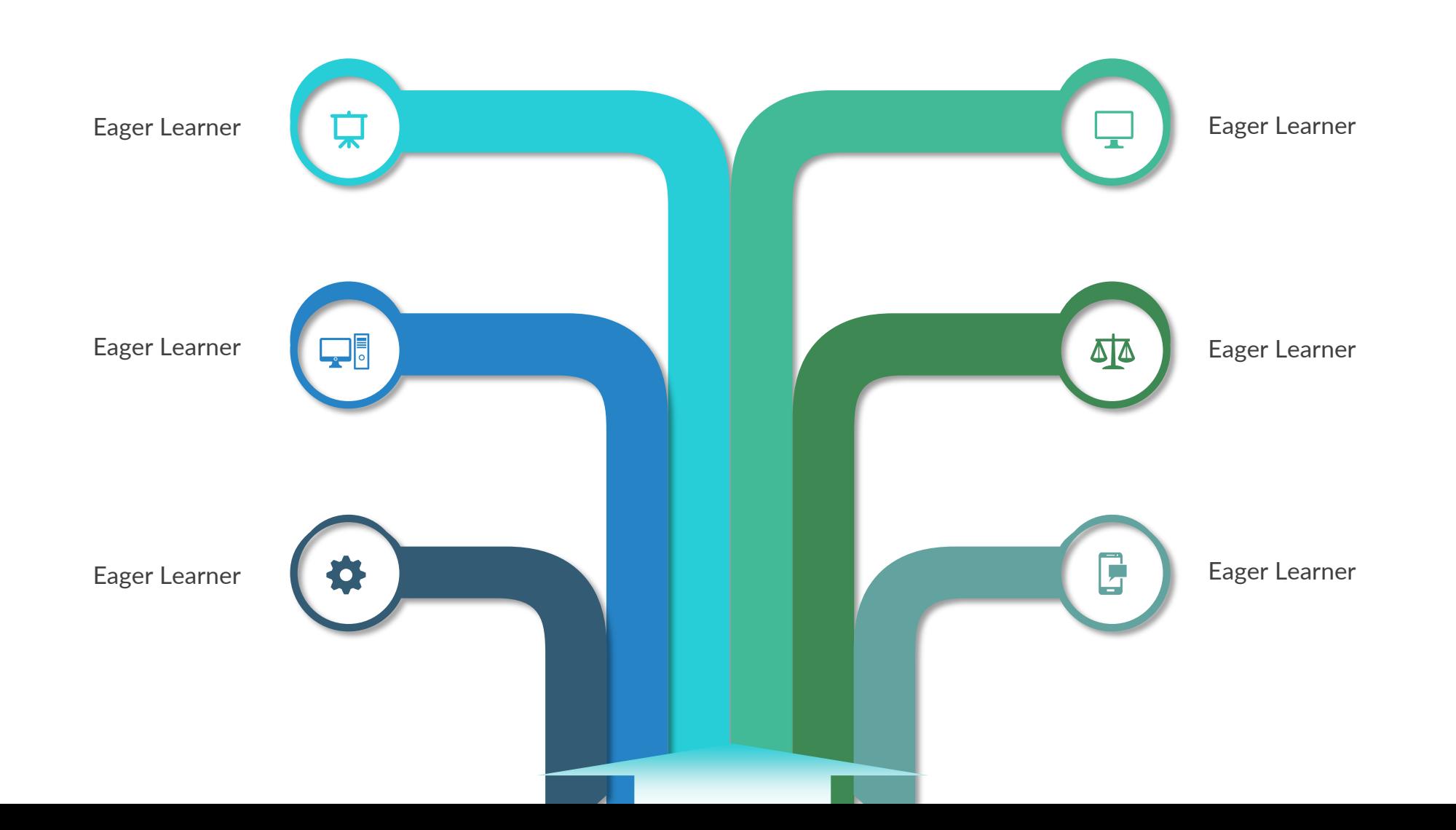

#### **Our Process**

Course Launch and Access

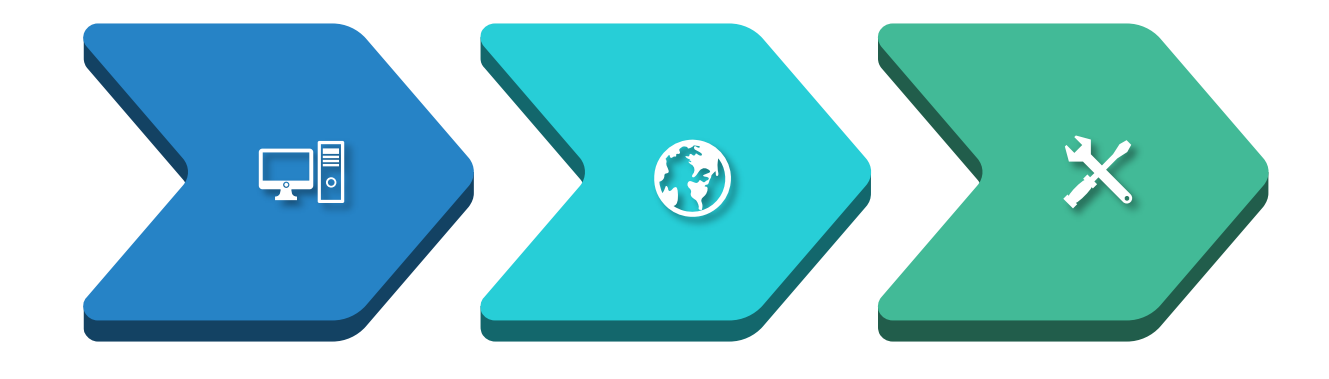

Platform Prototype Platform Launch Maintenance

#### **No Surprises!**

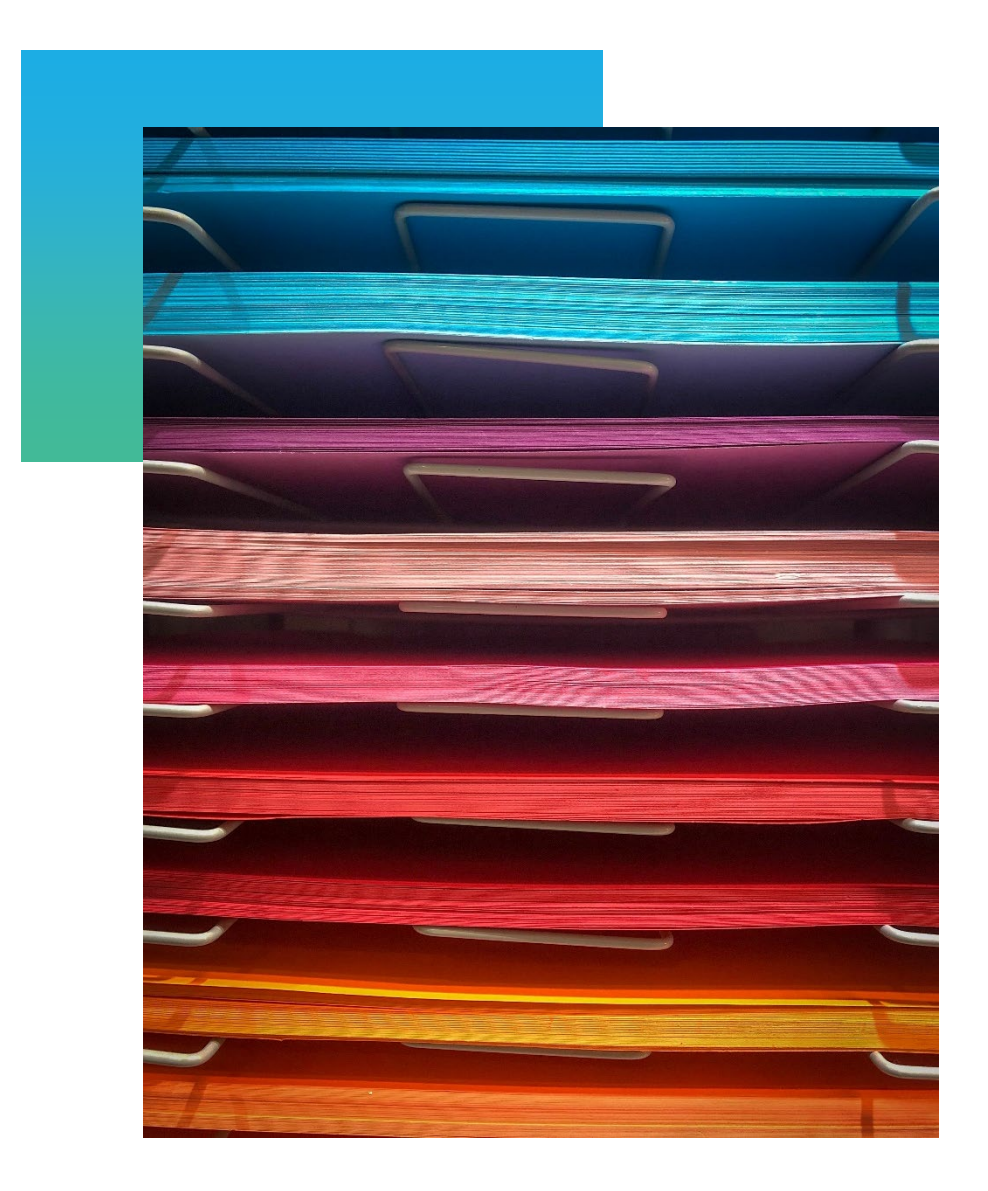

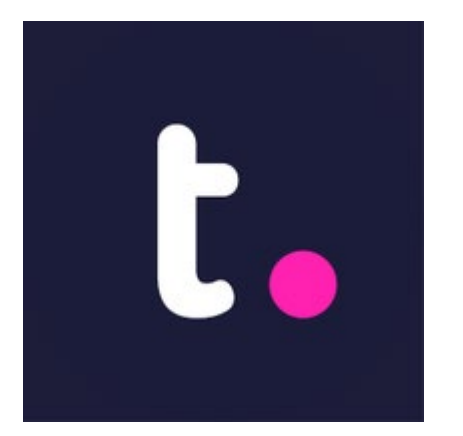

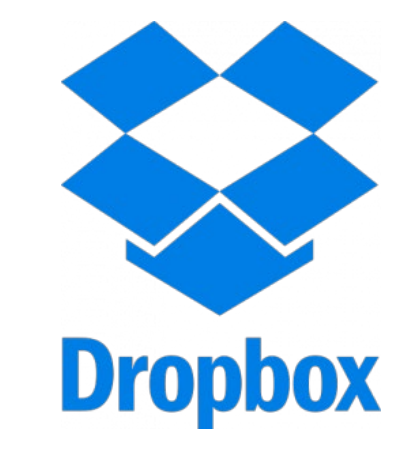

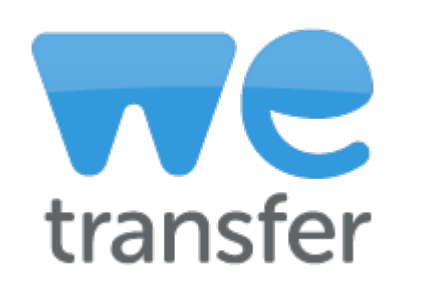

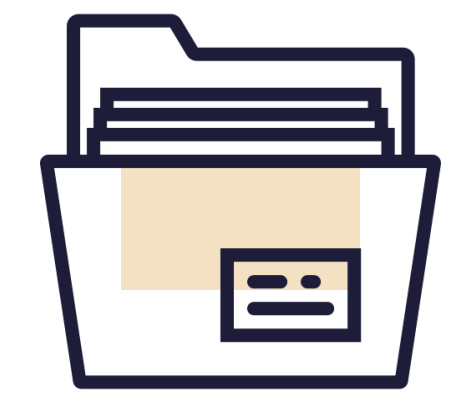

## **Menti Poll**

#### What tools do you use?

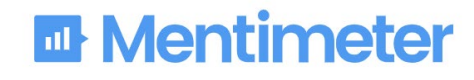

Please enter the code

Submit The code is found on the screen in front of you

12 34 56

Powered by Mentimeter Terms

#### **Fixing Bugs**

Review, Iterate, Make Better

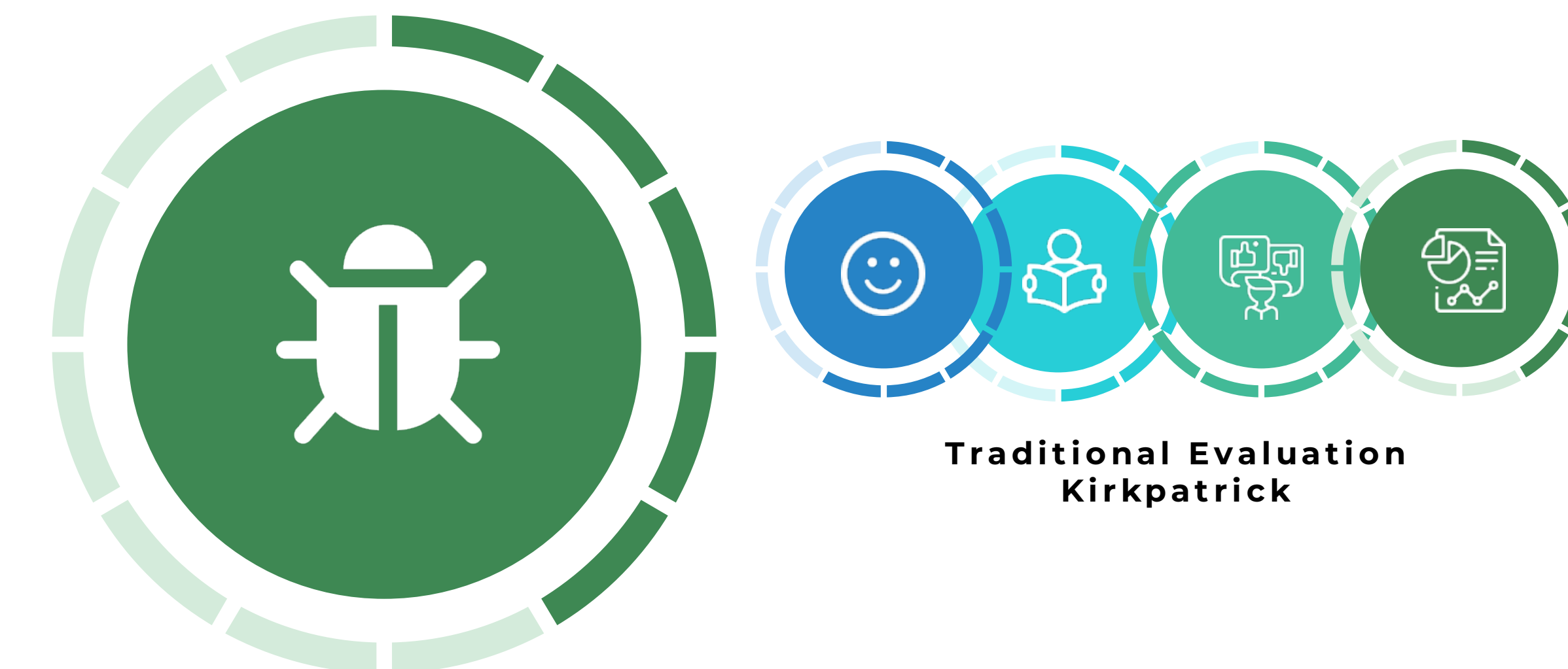

#### **Tracking**

#### Organize the Details

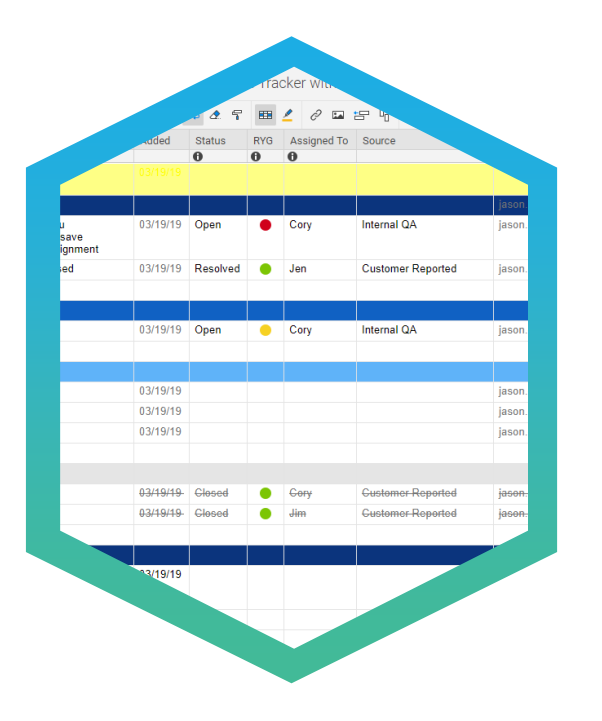

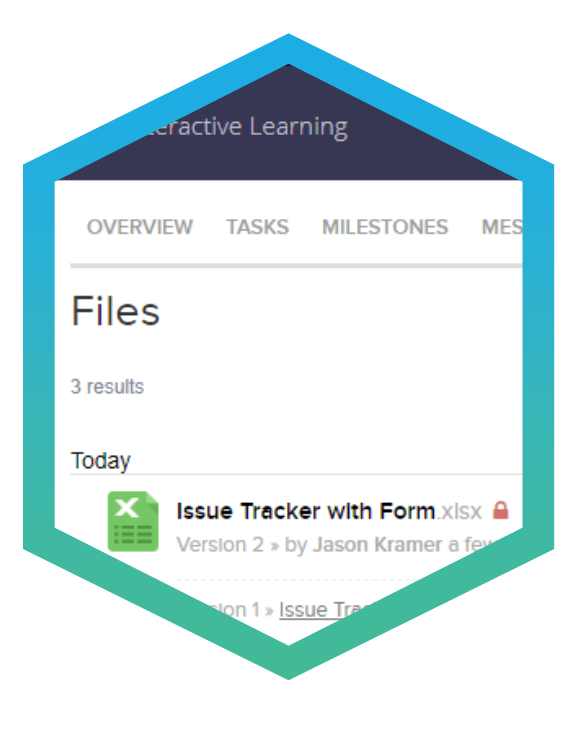

Smartsheet

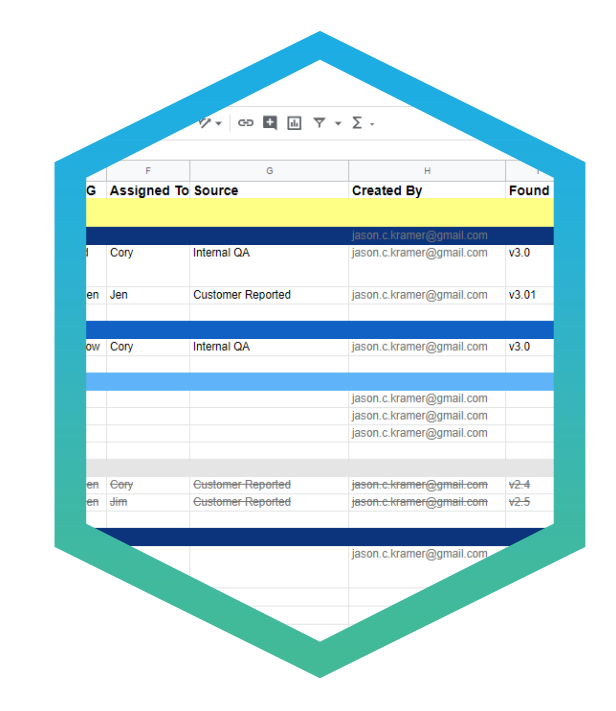

Online Collaborative Issue Tracker **Excel with Automatic Versioning** Collaborative Excel with Automatic Versioning Versioning Teamwork Google Sheet

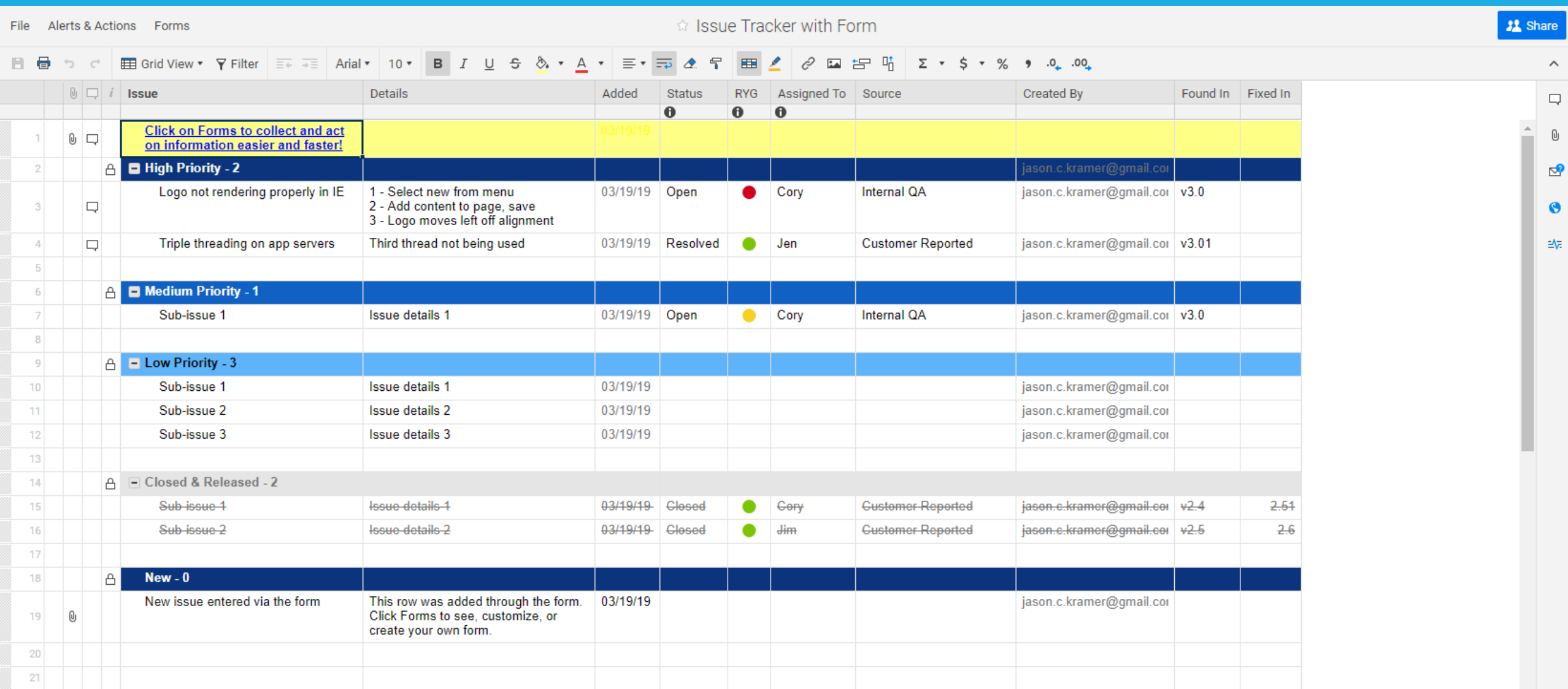

## **Menti Poll**

#### What tools do you use?

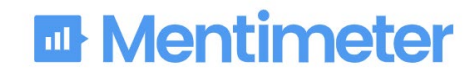

Please enter the code

Submit The code is found on the screen in front of you

12 34 56

Powered by Mentimeter Terms

# **Evaluation** The

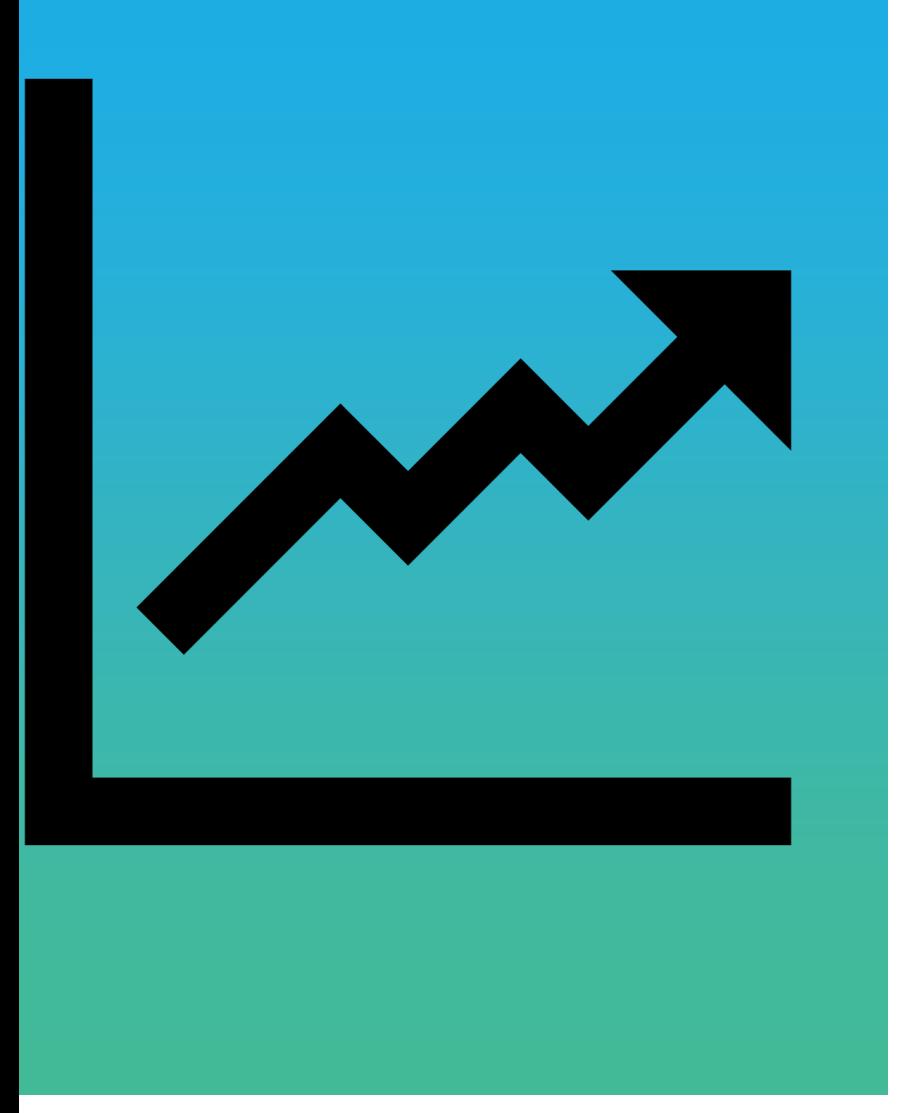

Data Analytics

#### Kirkpatrick Evaluations

**IMPACT?**

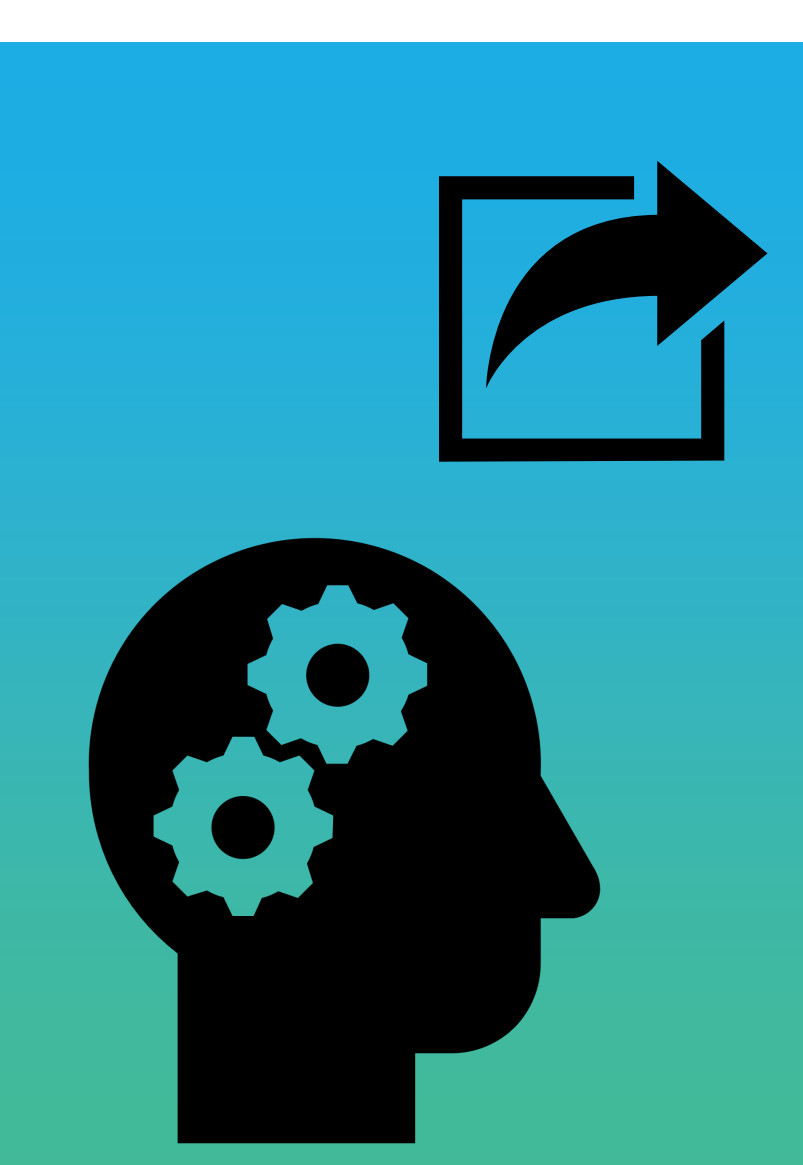

#### Revisions

#### NECB eLearning Course Development Process **NECB Capacity Planning System**

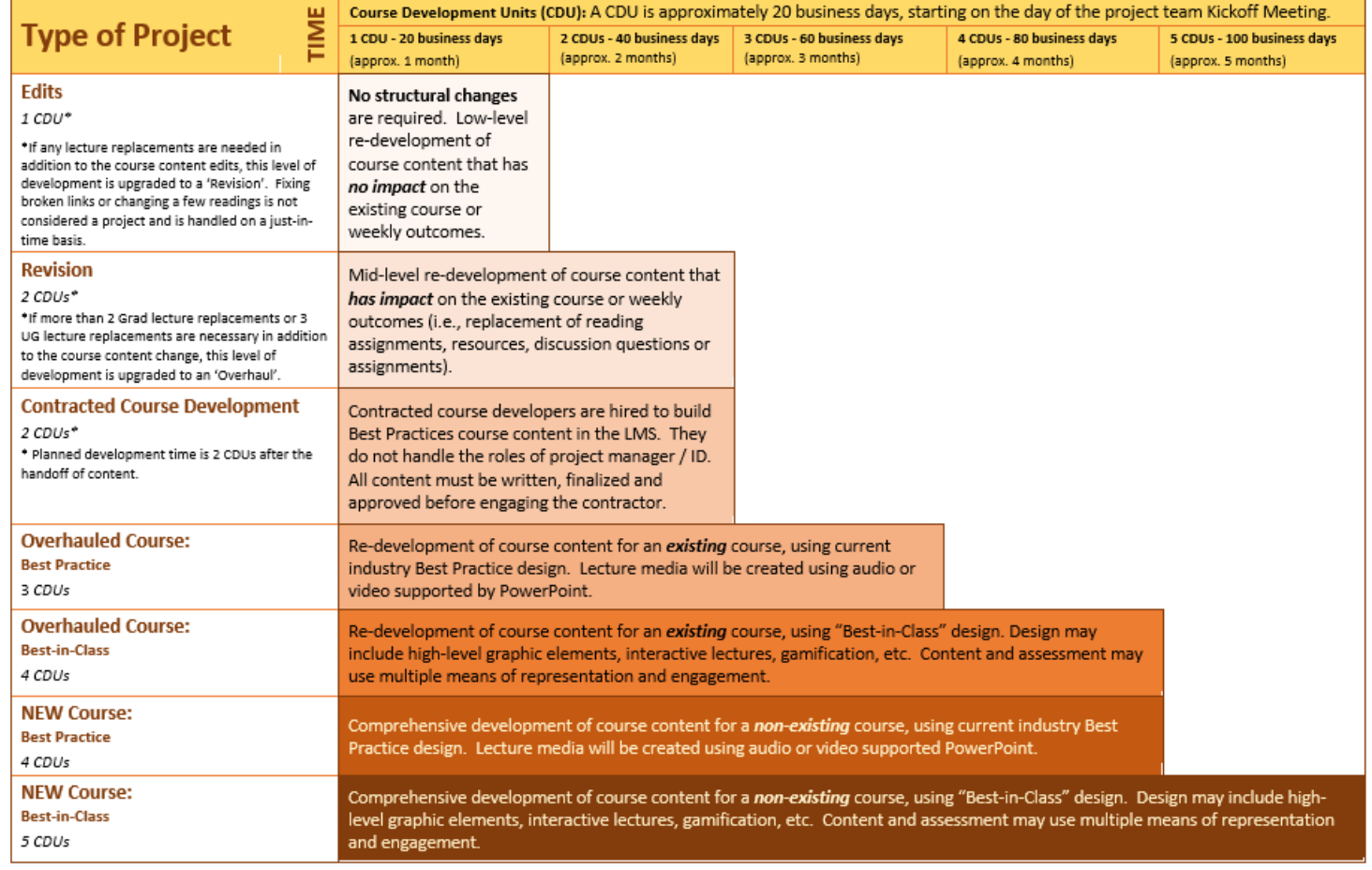

Timing considerations: NECB Instructional Designers (ID) can handle 3 projects simultaneously. However, new courses must be staggered so that they are not delivering during the same month since the final period of crunch time requires additional resource capacity.

4/30/2014

## **Thank You**

You are the Best!

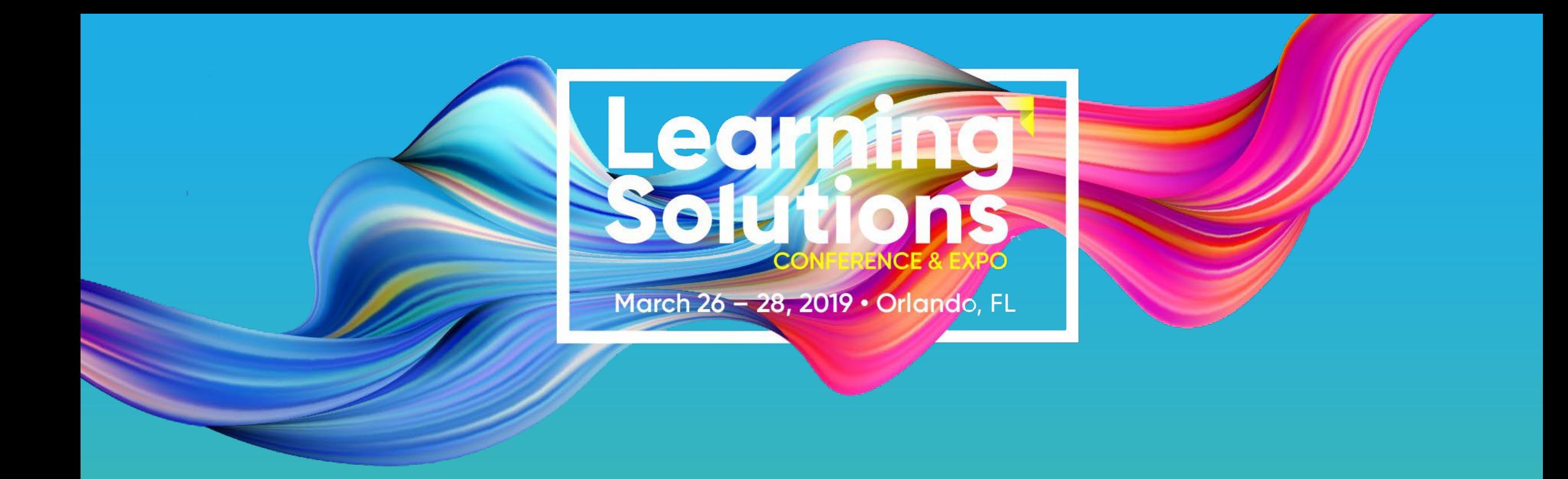

#### Session #202

### **Headache Saving Process Shortcuts**

Jason Kramer, Illumina Interactive Dr. Jean Marrapodi, Applestar Productions